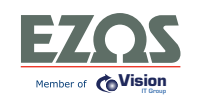

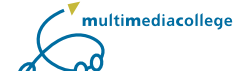

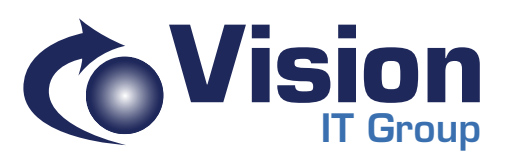

### UXEMBOURG **LEARNING** LASNE LOKEREN LUXEMBOURG **LEARNING** LASNE LOKEREN LUXEMBOURG **LEARNING** TRAINING CALENDAR

OKEREN LUXEMBOURG **LEARNING** LASNE LOKEREN LUXEMBOURG **LEARNING** LASNE LOKEREN LUXEMBOURG UXEMBOURG **LEARNING** LASNE LOKEREN LUXEMBOURG **LEARNING** LASNE LOKEREN LUXEMBOURG **LEARNING**

OKEREN LUXEMBOURG **LEARNING** LASNE LOKEREN LUXEMBOURG **LEARNING** LASNE LOKEREN LUXEMBOURG **LEARNING**

LASNE LOKEREN LUXEMBOURG **LEARNING** LASNE LOKEREN LUXEMBOURG **LEARNING** LASNE LOKEREN LUXEMBOURG

ASN**Belgium & Luxembourg Learning Rep 2008 > Jan 2009 Learning Learning Local Local Local Local Local Local Local Local Local Local Local Local Local Local Local Local Local Local Local Local Local Local Local Local Local** ASNBelgium & Luxembourg **Lastian 2008 > Jan 2009 Andrew Party Localis** 

OKEREN LUXEMBOURG **LEARNING** LASNE LOKEREN LUXEMBOURG **LEARNING** LASNE LOKEREN LUXEMBOURG UXEMBOURG **LEARNING** LASNE LOKEREN LUXEMBOURG **LEARNING** LASNE LOKEREN LUXEMBOURG **LEARNING** LASNE LOKEREN LUXEMBOURG **LEARNING** LASNE LOKEREN LUXEMBOURG **LEARNING** LASNE LOKEREN LUXEMBOURG UXEMBOURG **LEARNING** LASNE LOKEREN LUXEMBOURG **LEARNING** LASNE LOKEREN LUXEMBOURG **LEARNING** OKEREN LUXEMBOURG **LEARNING** LASNE LOKEREN LUXEMBOURG **LEARNING** LASNE LOKEREN LUXEMBOURG **LEARNING** UXEMBOURG **LEARNING** LASNE LOKEREN LUXEMBOURG **LEARNING** LASNE LOKEREN LUXEMBOURG **LEARNING** OKEREN LUXEMBOURG **LEARNING** LASNE LOKEREN LUXEMBOURG **LEARNING** LASNE LOKEREN LUXEMBOURG **LEARNING** UXEMBOURG **LEARNING** LASNE LOKEREN LUXEMBOURG **LEARNING** LASNE LOKEREN LUXEMBOURG **LEARNING** LASNE LOKEREN LUXEMBOURG **LEARNING** LASNE LOKEREN LUXEMBOURG **LEARNING** LASNE LOKEREN LUXEMBOURG OKEREN LUXEMBOURG **LEARNING** LASNE LOKEREN LUXEMBOURG **LEARNING** LASNE LOKEREN LUXEMBOURG **LEARNING** OKEREN LUXEMBOURG **LEARNING** LASNE LOKEREN LUXEMBOURG **LEARNING** LASNE LOKEREN LUXEMBOURG UXEMBOURG **LEARNING** LASNE LOKEREN LUXEMBOURG **LEARNING** LASNE LOKEREN LUXEMBOURG **LEARNING** LASNE LOKEREN LUXEMBOURG **LEARNING** LASNE LOKEREN LUXEMBOURG **LEARNING** LASNE LOKEREN LUXEMBOURG OKEREN LUXEMBOURG **LEARNING** LASNE LOKEREN LUXEMBOURG **LEARNING** LASNE LOKEREN LUXEMBOURG **LEARNING** OKEREN LUXEMBOURG **LEARNING** LASNE LOKEREN LUXEMBOURG **LEARNING** LASNE LOKEREN LUXEMBOURG UXEMBOURG **LEARNING** LASNE LOKEREN LUXEMBOURG **LEARNING** LASNE LOKEREN LUXEMBOURG **LEARNING** LASNE LOKEREN LUXEMBOURG **LEARNING** LASNE LOKEREN LUXEMBOURG **LEARNING** LASNE LOKEREN LUXEMBOURG UXEMBOURG **LEARNING** LASNE LOKEREN LUXEMBOURG **LEARNING** LASNE LOKEREN LUXEMBOURG **LEARNING** UXEMBOURG **LEARNING** LASNE LOKEREN LUXEMBOURG **LEARNING** LASNE LOKEREN LUXEMBOURG **LEARNING** UXEMBOURG **LEARNING** LASNE LOKEREN LUXEMBOURG **LEARNING** LASNE LOKEREN LUXEMBOURG **LEARNING** LASNE LOKEREN LUXEMBOURG **LEARNING** LASNE LOKEREN LUXEMBOURG **LEARNING** LASNE LOKEREN LUXEMBOURG

**CİTRIX** 

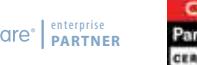

PROMETRIC<sup>\*</sup>

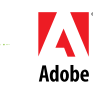

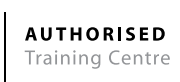

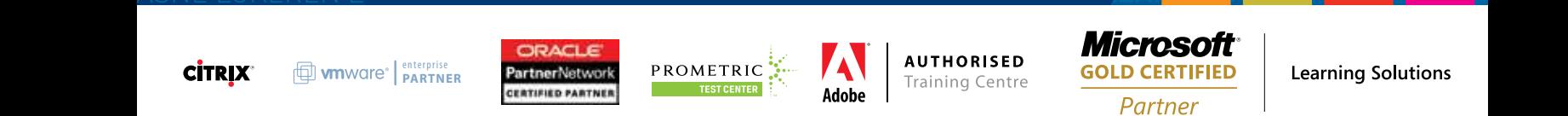

**Learning Solutions** 

# CONTENTS MARY

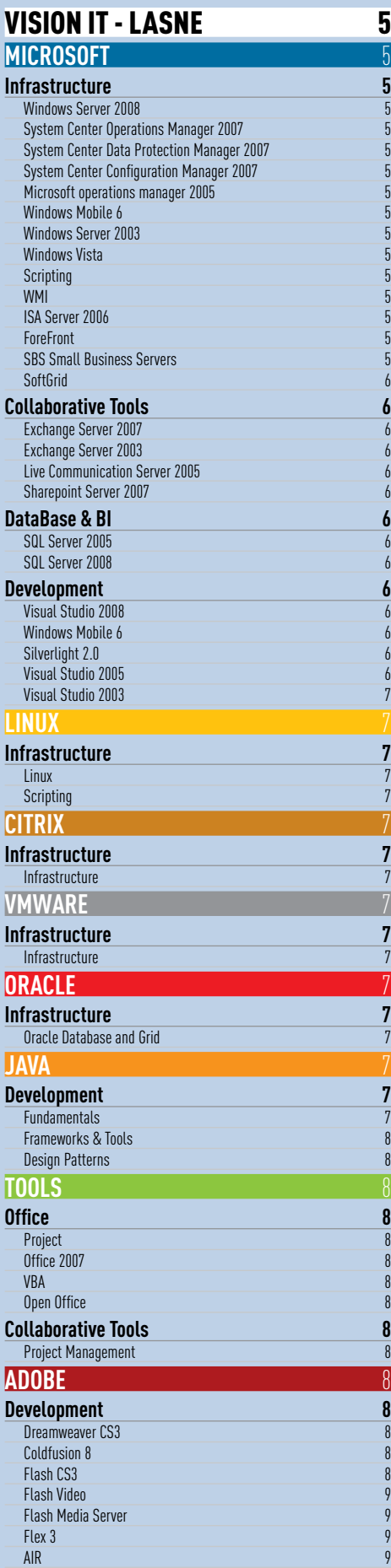

#### VISION IT - LOKEREN 10 **ADOBE** 10 **Development** 10<br>AIR 10 AIR **10** Coldfusion 8 10 Dreamweaver 8 10<br>Dreamweaver CS3 10<br>10 Dreamweaver CS3 10<br>
Flash CS3 10<br>
10 Flash CS3 10 Flash Lite 10 Flash Media Server 10<br>Flash Video 10<br>10 Flash Video 10 Flex 3 **10 MICROSOFT** 10 **Infrastructure 10** Windows Server 2003<br>
Windows Server 2008<br>
10 Windows Server 2008 **Collaborative Tools** 10<br>Exchange Server 2003 10<br>10 Exchange Server 2003<br>
Exchange Server 2007<br>
10 Exchange Server 2007 **Development** 10<br>
Silverlight 2.0<br>
10<br>
10 Silverlight 2.0 10<br>
Visual Studio 2005<br>
10<br>
10<br>
10 Visual Studio 2005 10 Visual Studio 2003<br>
Visual Studio 2008<br>
11 Visual Studio 2008 **JAVA** 11 **Development**<br>
Fundamentals 11 Fundamentals 11<br>Frameworks & Tools 11 Frameworks & Tools VISION IT - LUXEMBOURG 12 **MICROSOFT** 12 **Infrastructure 12**<br> **Vindows Server 2003** 12 Windows Server 2003<br>
Windows Server 2008<br>
12 Windows Server 2008 12<br>12 Windows Vista 12 Windows Vista 12<br>
Windows XP 17 Windows XP 12<br>Scripting 12<br>12 Scripting 12<br>
WMI 12 WMI  $\sim$  12 Microsoft operations manager 2005<br>Windows Server 2003 Windows Server 2003<br>
ISA Server 2006<br>
12 ISA Server 2006 12<br>
ForeFront 12<br>
12 ForeFront 12<br>SBS Small Business Servers 12<br>13 SBS Small Business Servers 13<br>System Center Operations Manager 2007<br>13 System Center Operations Manager 2007 System Center Data Protection Manager 2007 13<br>System Center Configuration Manager 2007 13 System Center Configuration Manager 2007 Collaborative Tools<br>
Communication Server 2007<br>
13 Communication Server 2007 13<br>Microsoft Soft Grid Application 13 Microsoft Soft Grid Application<br>
Exchange Server 2007<br>
13 Exchange Server 2007<br>
Exchange Server 2003 Exchange Server 2003 Sharepoint Server 2007<br>
Project Management 13 Project Management **DataBase & BI** 13<br> **13**<br>
SQL Server 2008 13 SQL Server 2008 13<br>SQL Server 2005 13 SQL Server 2005<br>Biztalk server 2006 13 Biztalk server 2006 **Development**<br>Visual Studio 2005<br>14 Visual Studio 2005<br>
Visual Studio 2008<br>
14 Visual Studio 2008 **CITRIX** 14 **Infrastructure** 14<br> **Presentation Server** 14 **Presentation Server VMWARE** 14 **Infrastructure** 14<br>VMWare Infrastructure 3 14 VMWare Infrastructure 3 **ORACLE** 14 **Infrastructure** 14<br> **Instead of Oracle Database and Grid** 14 Oracle Database and Grid 14

### TRAINING CALENDAR COURSES DESCRIPTION

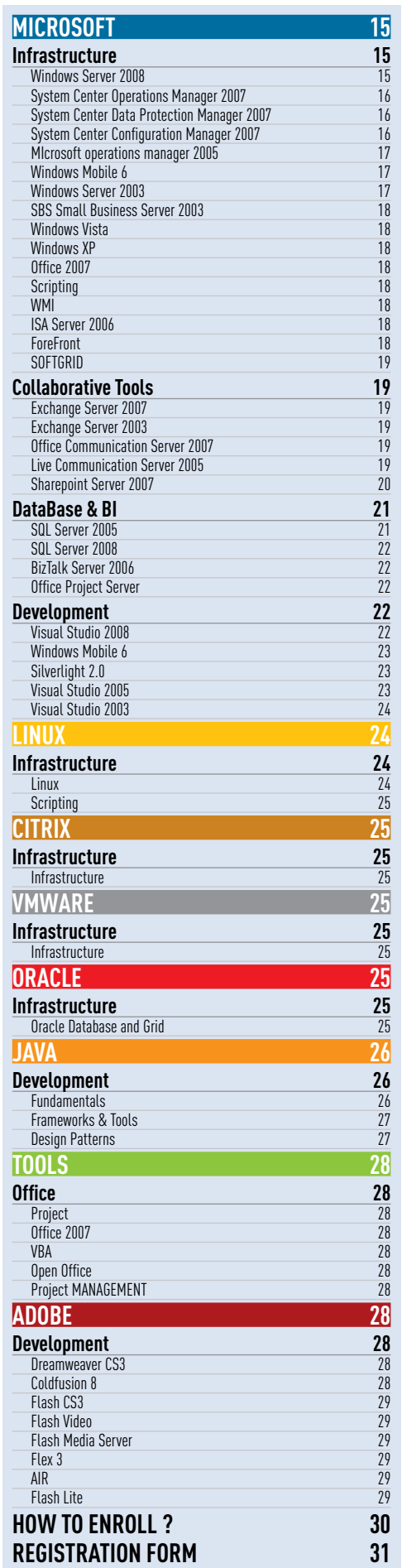

Flash Lite 9

#### **ABOUT VISION IT GROUP**

Vision IT Group is a European consulting and engineering group specializing in the infrastructures and development of Information Systems, and in software qualification.

Founded in 2001 simultaneously in Belgium, in France and in Luxembourg, the group today operates in 7 European countries: Belgium, France, Luxembourg, Switzerland, Spain Italy and United Kingdom. Following the example of major groups, it offers its international clients seamless services across Europe.

Vision IT Group practices niche competences, what are called 'critical competences,' and it positions itself as a multi-specialist with a European network.

The group has reported an average growth of more than 50% per year since its creation, combining organic and external growth, and it has always delivered a profit.

The success of Vision IT Group may be explained, on one hand, by the high quality of its experts and, on the other hand, by its operating mode as a 'Grid Company'.

In December 2007, Vision IT Group was admitted to the Alternext market of the group NYSE Euronext in Brussels and in Paris (code ISIN: BE0003882025, Alternext Brussels share symbol, VIT and Alternext Paris symbol - ALVIT). This is an additional advantage for the group in terms of visibility and resources. In 2008, Vision IT Group is continuing its development while remaining true to the strategy that has assured its success.

Some key figures

- > 1.000 employees in Europe
- > More than 60 major accounts as references
- 2007 proforma sales revenues of €70.3 M
- > Current proforma operating margin of 9.2%

#### **VISION LATEST NEWS**

Four months after its stock exchange listing, Vision IT Group has announced the signature of an exclusive acquisition agreement concerning 100% of the capital of the Spanish company, Drago. Drago is an IT engineering company which since 2001 has offered a broad range of services (SAP consulting, (project management methodology), Business Intelligence, UNIX and Microsoft systems, Internet Servers) to Spanish customers and key European accounts. Drago will contribute to Vision IT Group's Spanish subsidiary its complementary expertise in mobile applications, consulting and training. Drago has 160 employees and generated sales revenues of €8m in 2007.This acquisition is perfectly in line with Vision IT Group's development strategy and strengthens the critical competencies distributed across Europe in the "Grid Company" model. The acquisition will bring staff headcount in Spain up to 300.

Vision It Group has announced at the end of spring 2007 the acquisition of Ezos, a major Microsoft training solutions provider. Our Training Center has therefore gained additional competencies, particularly in the .NET area.

Today our portfolio becomes stronger than ever. It includes :

- > the **complete Microsoft infrastructure courses portfolio**, including new emerging products (Windows Server 2008, Windows Vista, Share Point 2007, System Center suite, ForeFront, SoftGrid, …)
- > the **complete Microsoft .Net framework courses portfolio** including all framework versions (3.5, 3.0, 2.0, Ajax, SilverLight, Windows Mobile 6, …).
- > open source platforms with **Linux system courses**
- > modeling methods with **UML courses**
- > most of the **Java Framework development courses** (OO, Java Basics, JSP, AJAX, Servlets, J2EE, Struts, Hibernate, ANT, XML, JDBC…)
- > **project and Methodology courses** (ITIL, IT Project Management based upon PMI)
- > our Office and Business User skills learning solution build upon our E-Coaching concept (Blended Learning Solution, over **Microsoft Office (including Office 2007) and OpenOffice**.

# INTRODUCTION

#### Training Cheques

Many contractor workers and SMC companies in Belgium are using Training Cheques allowing them to benefit from the official governmental subsidies dealing with training programs including the IT sector. Vision IT Training accepts those cheques.

#### Microsoft Training Voucher – Software Assurance

If you have a licencing contract with Microsoft, and therefore a Software Assurance, you may be eligible for training vouchers, which give you free days for any elected Microsoft Official Courses. Vision IT accepts those vouchers, and will be happy to provide the service in exchange for them.

If you don't know whether you're eligible or not, or how you can get those vouchers, please contact your internal contract manager with Microsoft, or check on: http://www.microsoft.com/licensing/sa/activate.mspx

#### Administrative Topics

Both Vision IT Group Training and the customer are authorized to cancel a training session more than 10 business days prior to the starting date thereof without any compensation or additional charge.

If the customer cancels enrolment less than 10 business days prior to the starting date of the training session, 50% of the rate shall be immediately due by the customer and payable to Vision IT Group S.A. ; full rate shall be due and payable if cancellation occurs less than 5 business days prior to the hereinbefore date.

Cancellation will be exclusively notified by post or facsimile. The notification is deemed to take place respectively three days after day of posting, as evidenced by postmark, and the day of actual facsimile transmission. No other type of notification will be accepted.

Due rates will be invoiced at least two business days before the training session. The customer automatically accepts here below specific conditions herein as well as Vision IT Group S.A. general conditions of which it acknowledges receipt. General Conditions can be obtained on request (contact training.be@visionitgroup.com for Belgium) or visit our web site at www.visionitgroup.com/training. Any course coming from our Vision IT Group Training portfolio can be organized upon request.

Please note our prices are subject to changes without prior notice.

Visit our website for our lastest information and offers, full courses list and /or call us for schedule.

We are looking forward to welcoming you to one of our training sites,

The Vision IT Group Education Team,

Benoit Ter Burg, Training Center Manager Stéphanie Pucelle, Account Manager Frederik Van Hecke, MutimediaCollege Branch Manager Nasséra Aïci, Training Coordinator Stéphane Moyen, Account Manager - Vision - EZOS Sonia Poulaert, Training Coordinator

*Vision IT Group Belgium Vision IT Group Luxembourg*

**Code Stage Title days Prices Sep Oct Nov Dec Jan**

### **MICROSOFT** (FOR FULL DESCRIPTION SEE PAGE 15) **INFRASTRUCTURE**

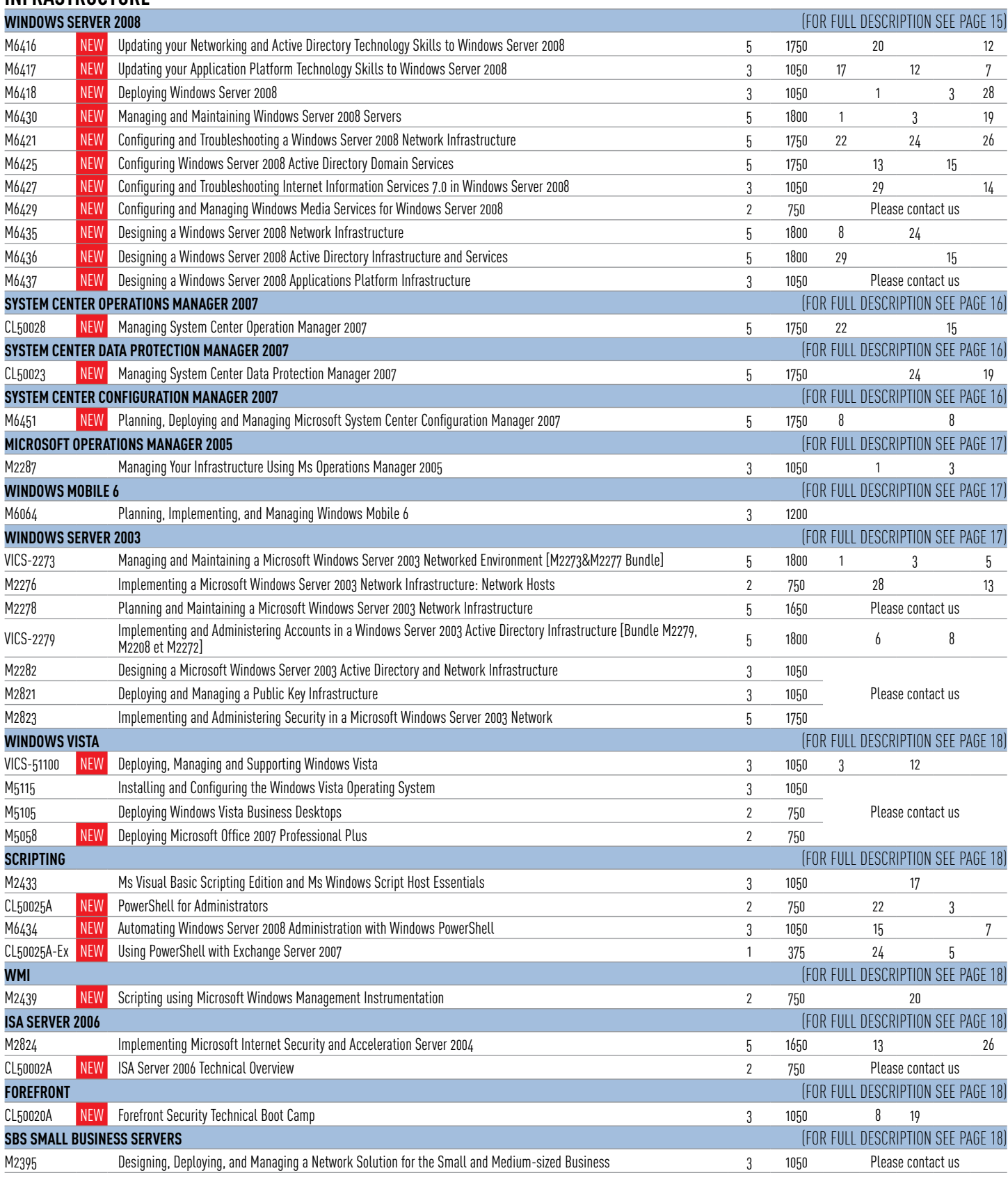

## TRAINING CALENDAR

### **VISION IT - LASNE - CALENDAR**

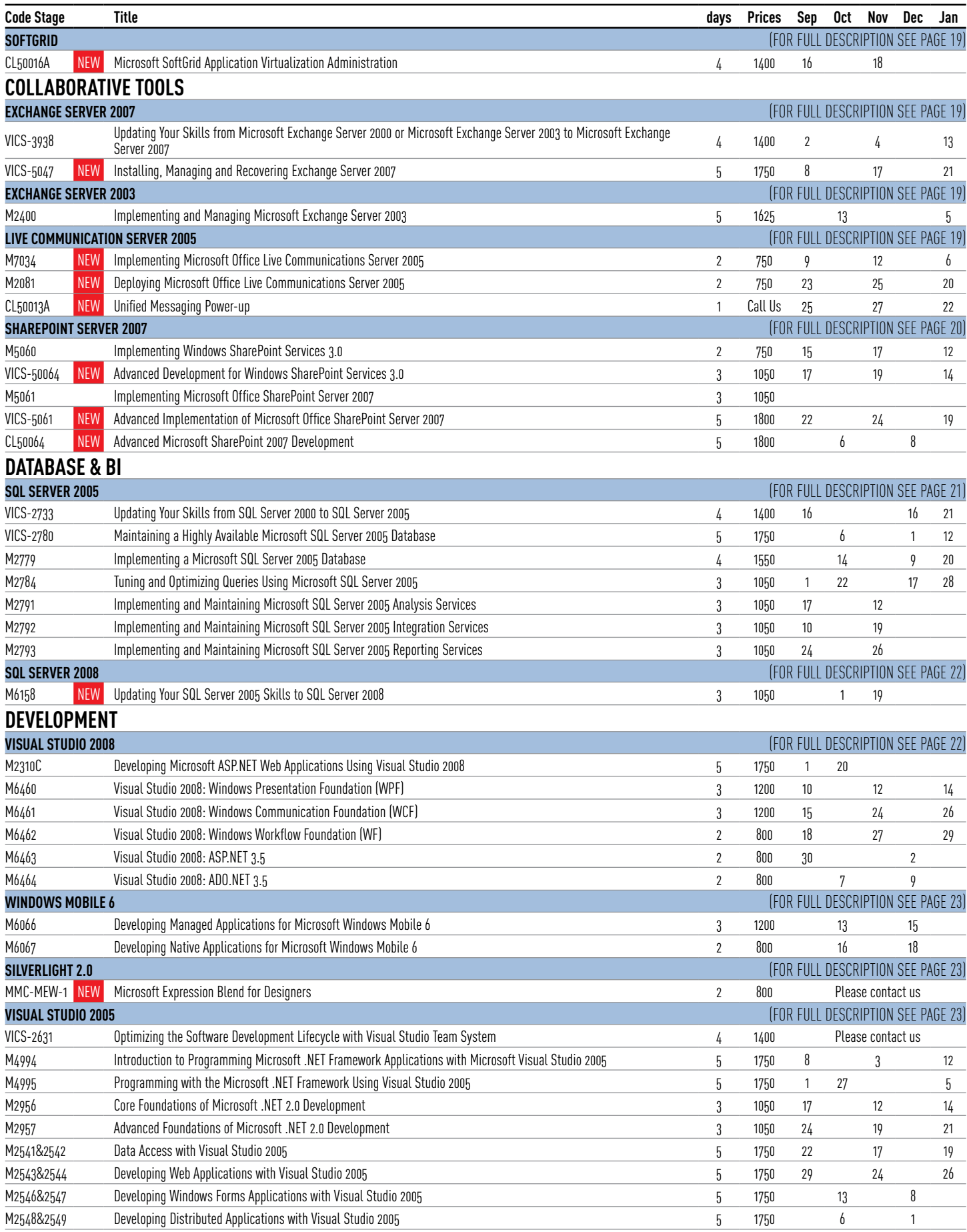

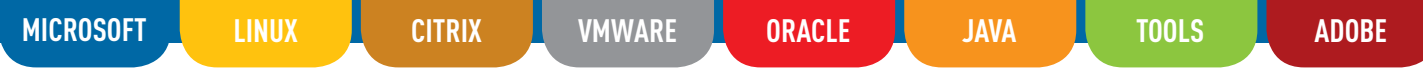

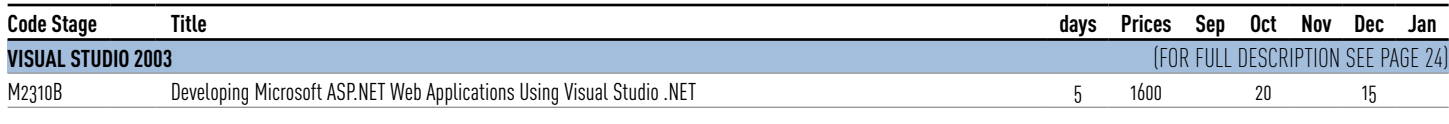

# **LINUX** (FOR FULL DESCRIPTION SEE PAGE 24)

#### **INFRASTRUCTURE**

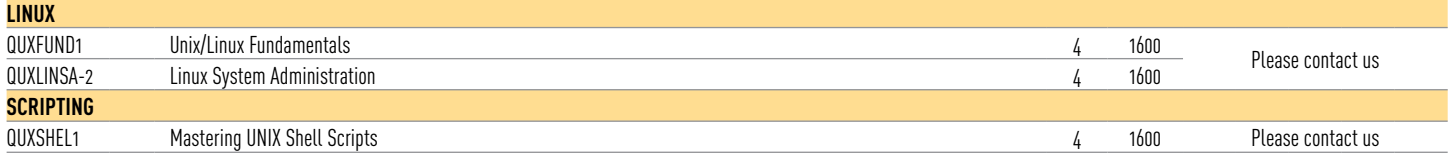

# **CITRIX** (FOR FULL DESCRIPTION SEE PAGE 25)

#### **INFRASTRUCTURE**

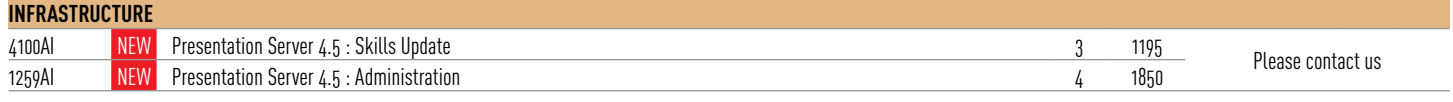

# **VMWARE** (FOR FULL DESCRIPTION SEE PAGE 25)

#### **INFRASTRUCTURE**

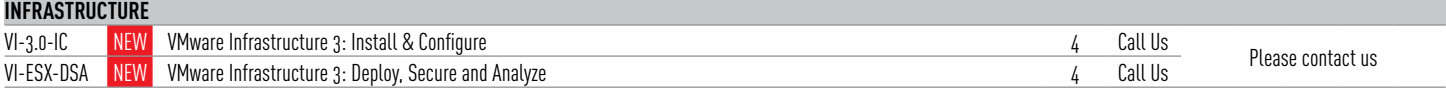

# **ORACLE** (FOR FULL DESCRIPTION SEE PAGE 25)

### **INFRASTRUCTURE**

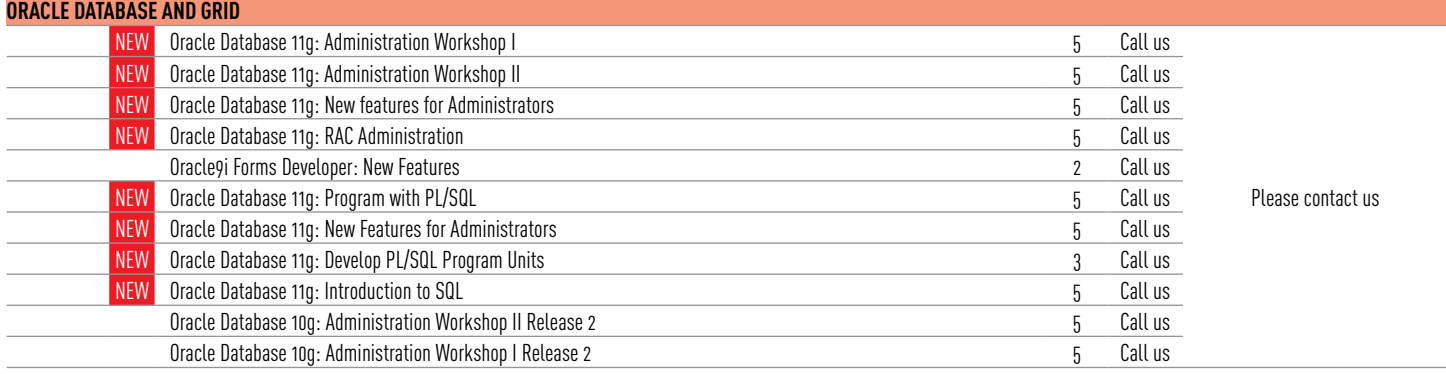

# **JAVA** (FOR FULL DESCRIPTION SEE PAGE 26)

#### **DEVELOPMENT**

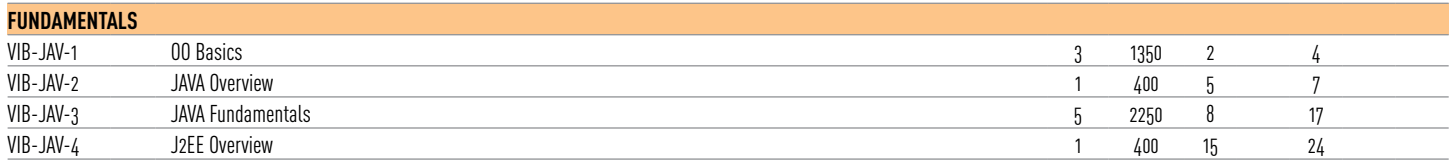

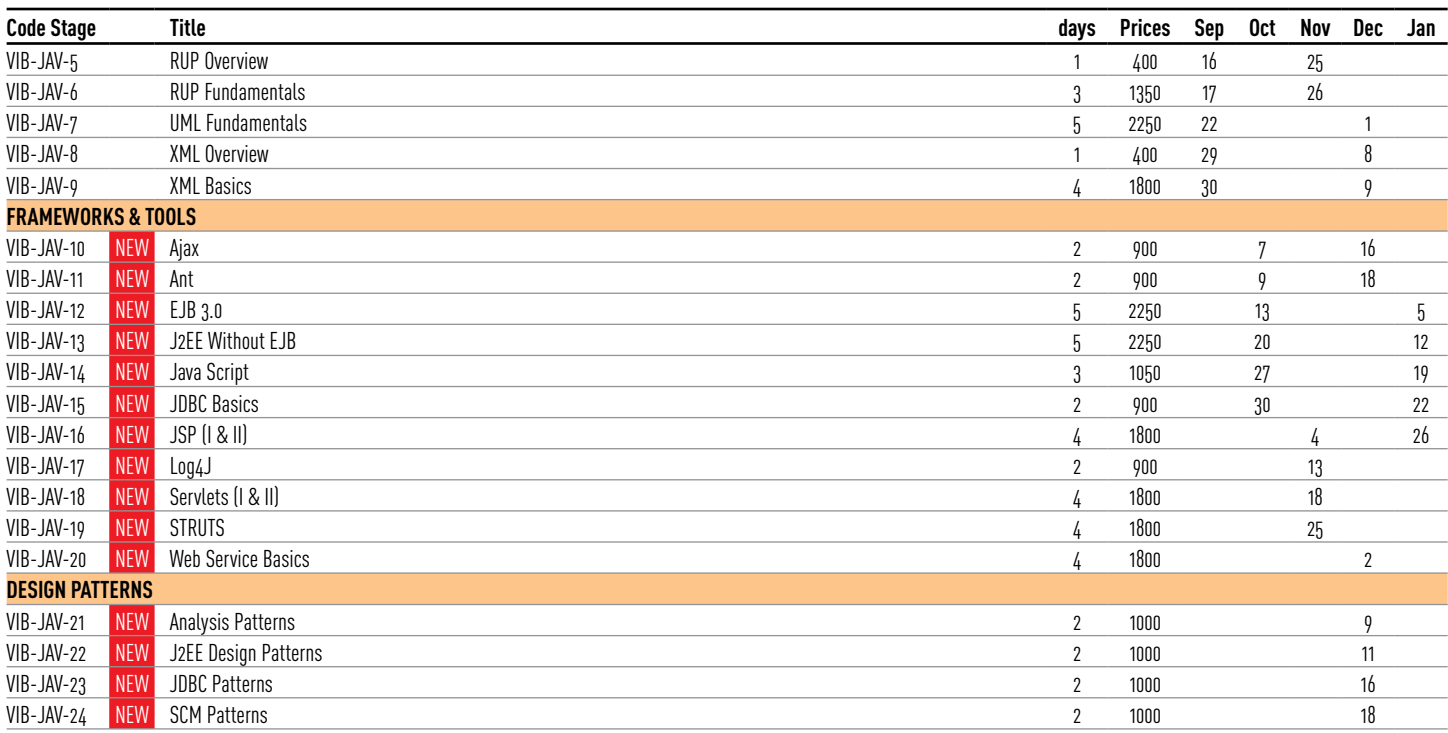

# **TOOLS** (FOR FULL DESCRIPTION SEE PAGE 28)

#### **OFFICE**

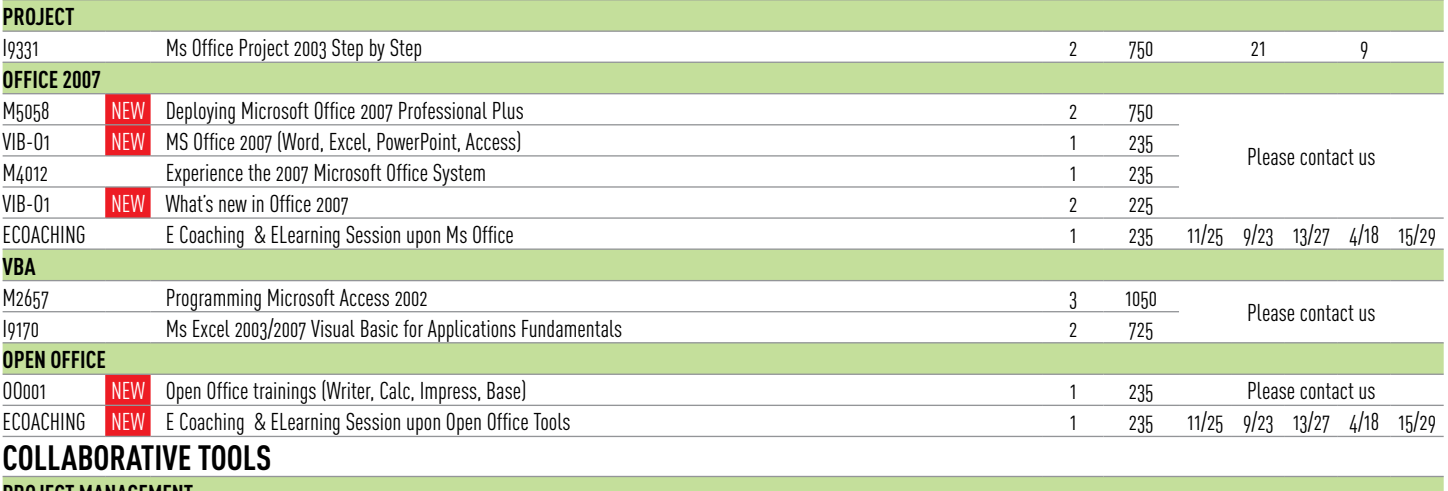

#### **PROJECT MANAGEMENT**

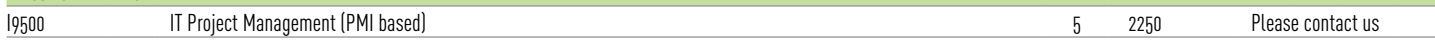

### **ADOBE** (FOR FULL DESCRIPTION SEE PAGE 28) **DEVELOPMENT**

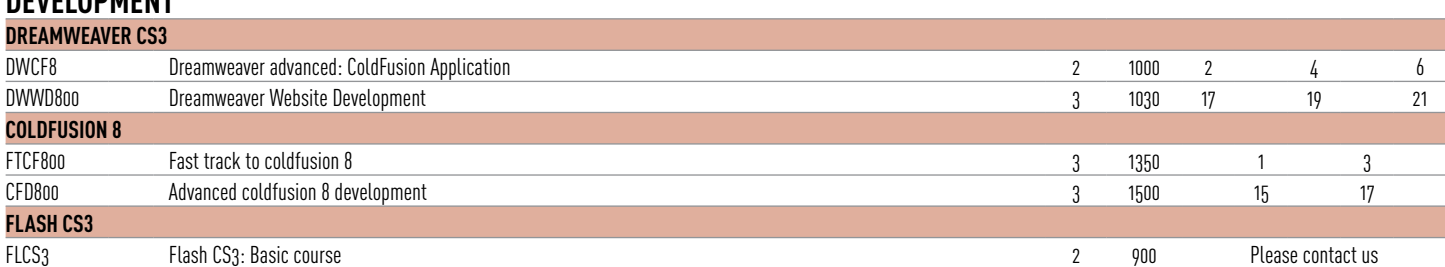

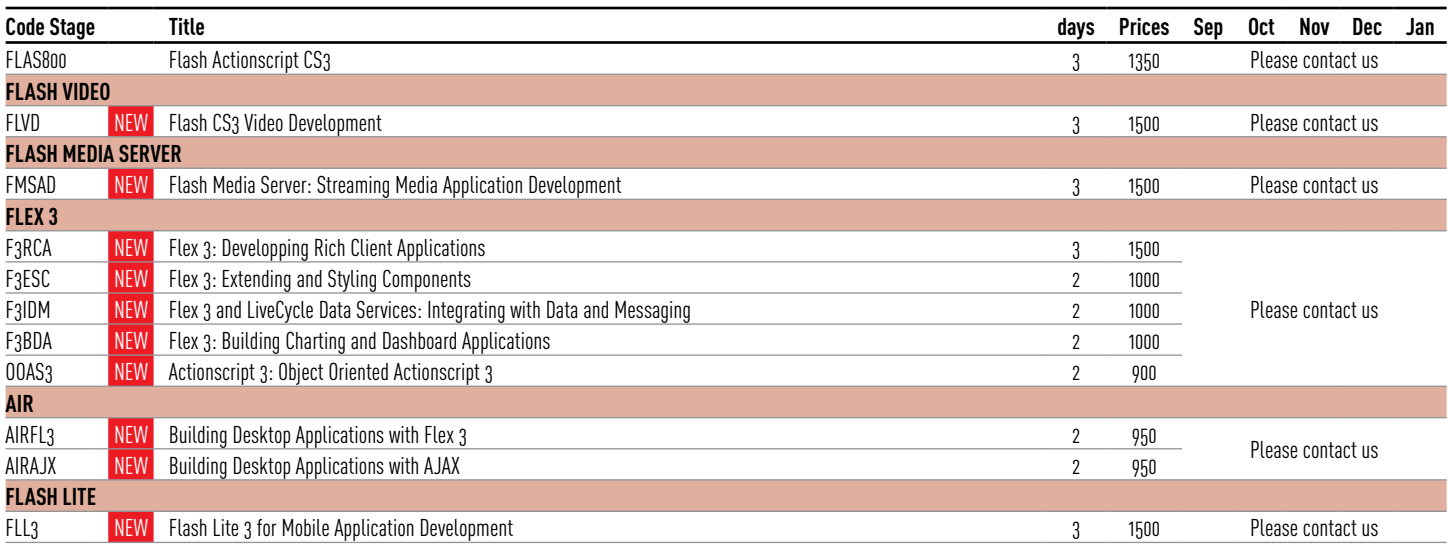

### **VISION IT - LOKEREN - CALENDAR**

**Code Stage New Title days Prices Aug Sep Oct Nov Dec Jan**

### **ADOBE** (FOR FULL DESCRIPTION SEE PAGE 28) **DEVELOPMENT**

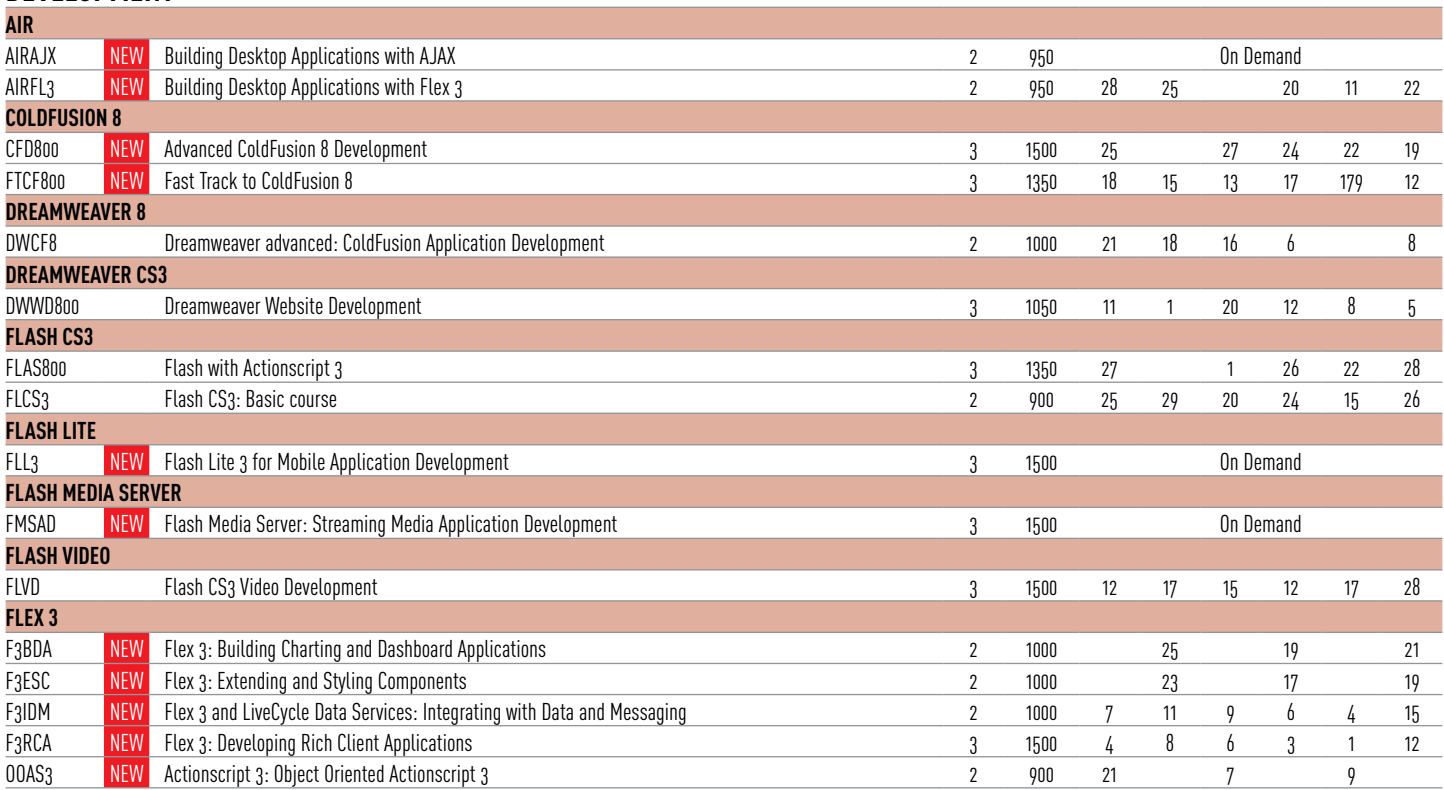

# **MICROSOFT** (FOR FULL DESCRIPTION SEE PAGE 15)

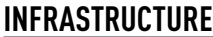

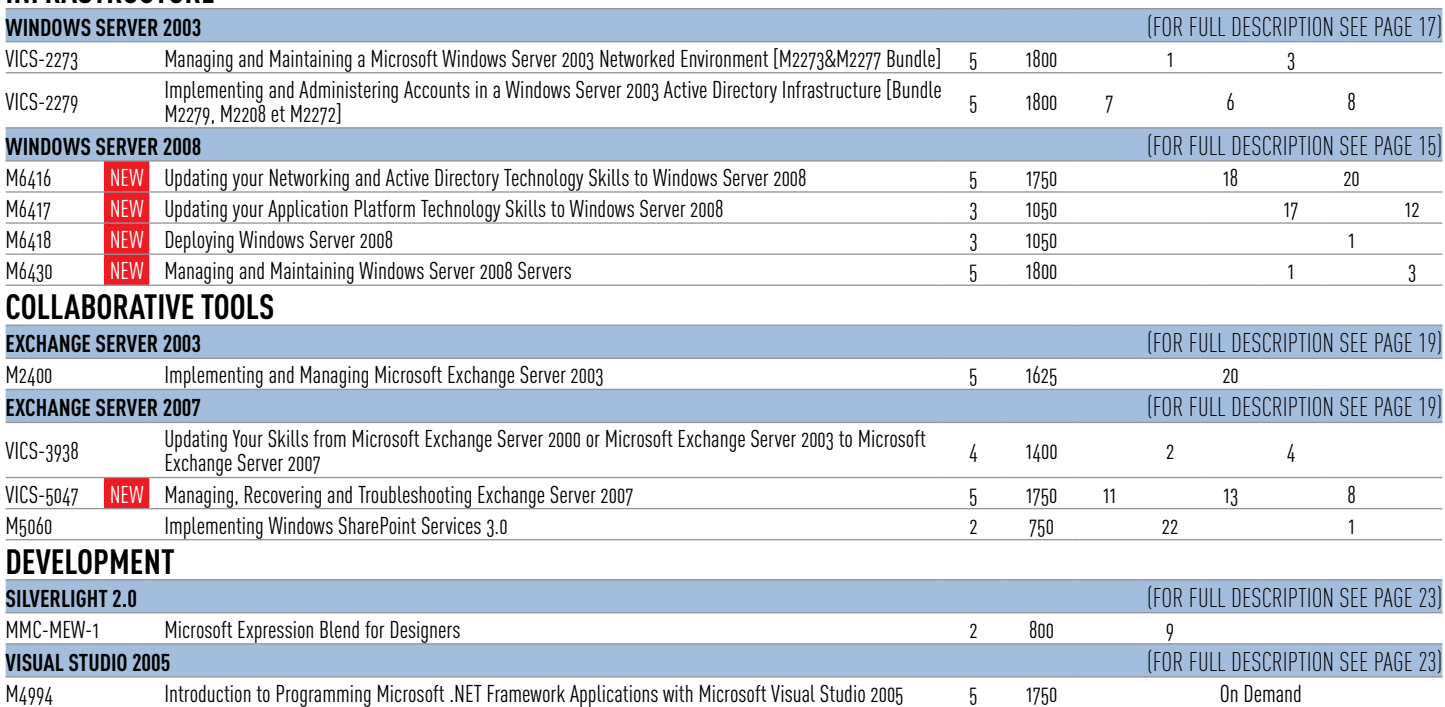

### **VISION IT - LOKEREN - CALENDAR**

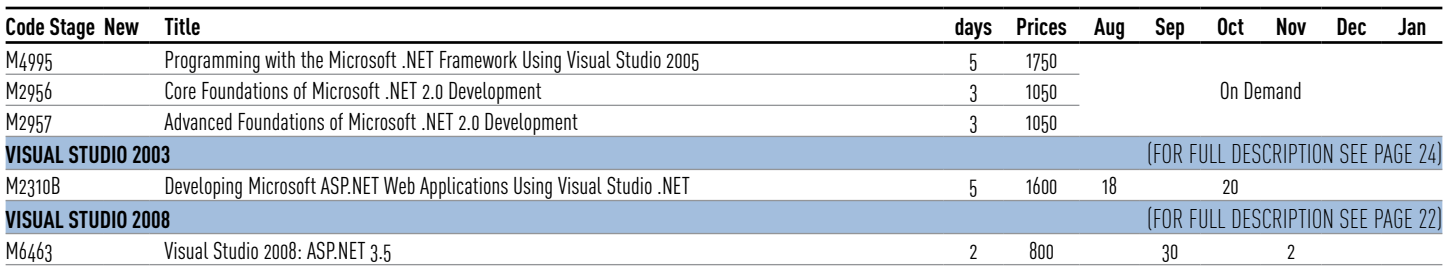

# **JAVA** (FOR FULL DESCRIPTION SEE PAGE 26)

#### **DEVELOPMENT**

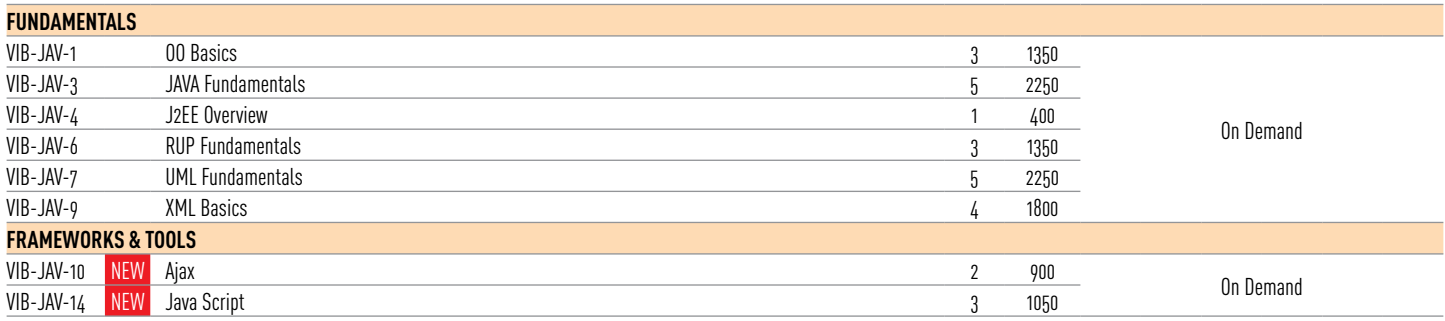

### **VISION IT - LUXEMBOURG - CALENDAR**

**Code Stage Title days Prices Sep Oct Nov Dec Jan**

### **MICROSOFT** (FOR FULL DESCRIPTION SEE PAGE 15) **INFRASTRUCTURE**

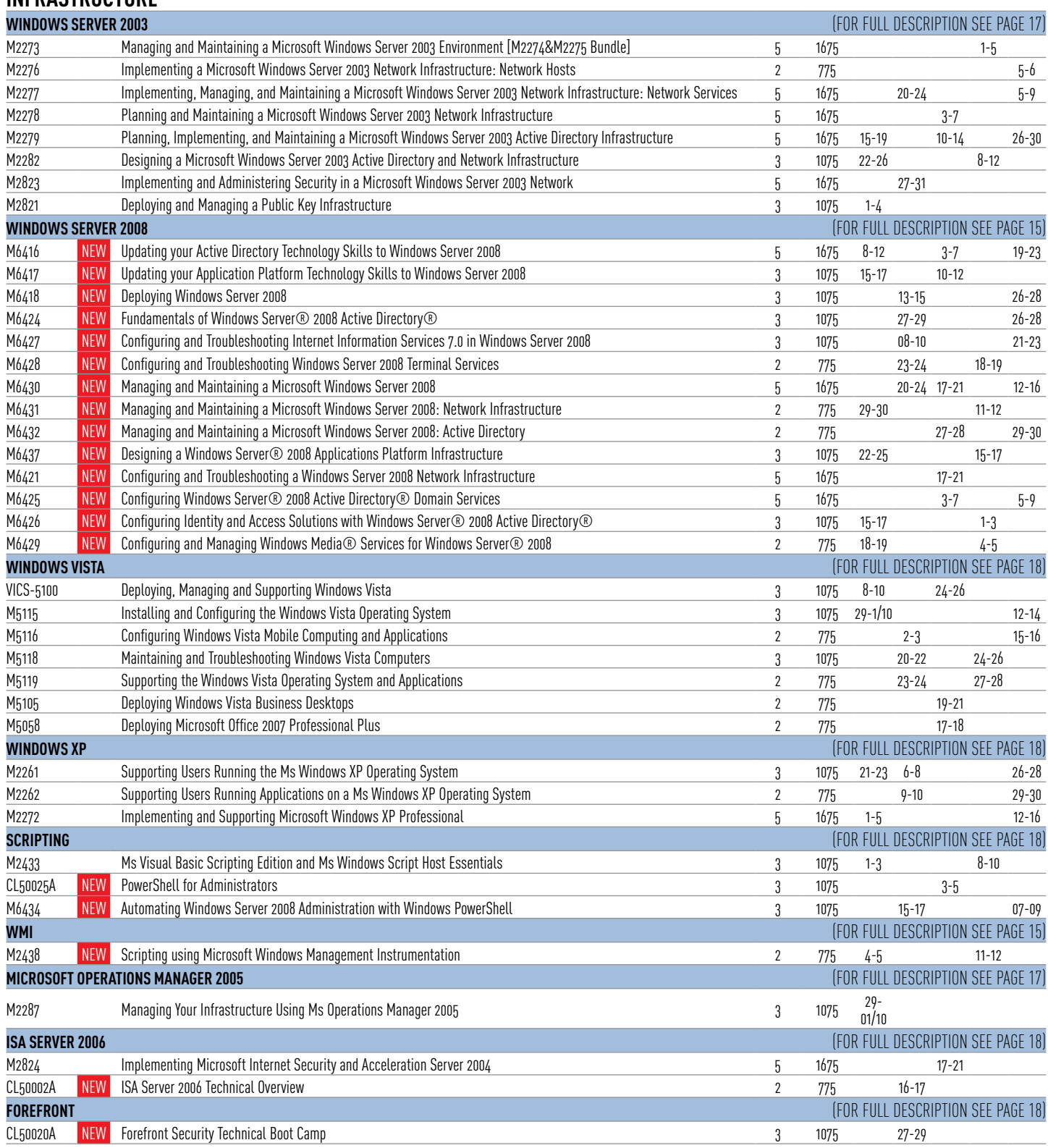

### **VISION IT - LUXEMBOURG - CALENDAR**

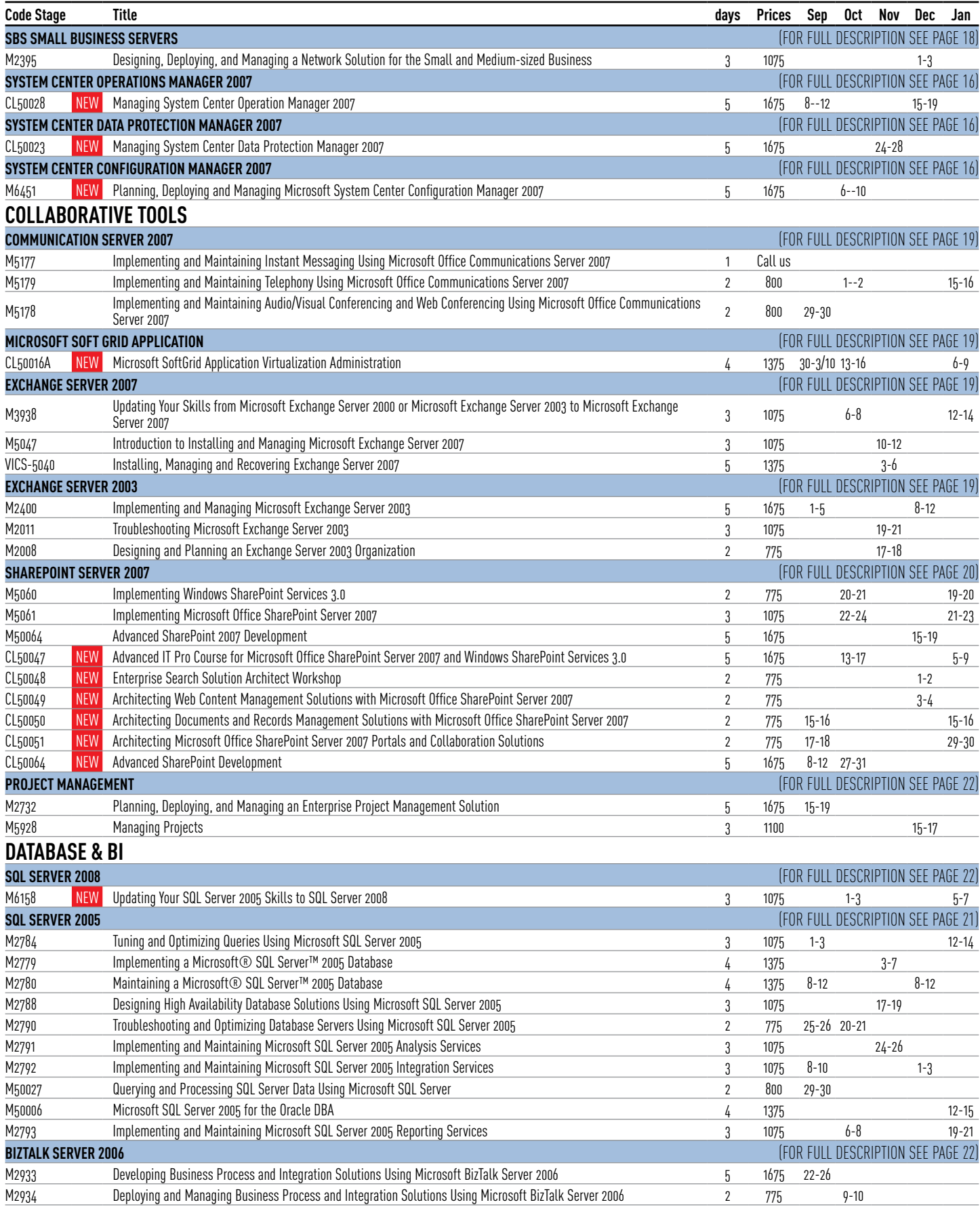

### **VISION IT - LUXEMBOURG - CALENDAR**

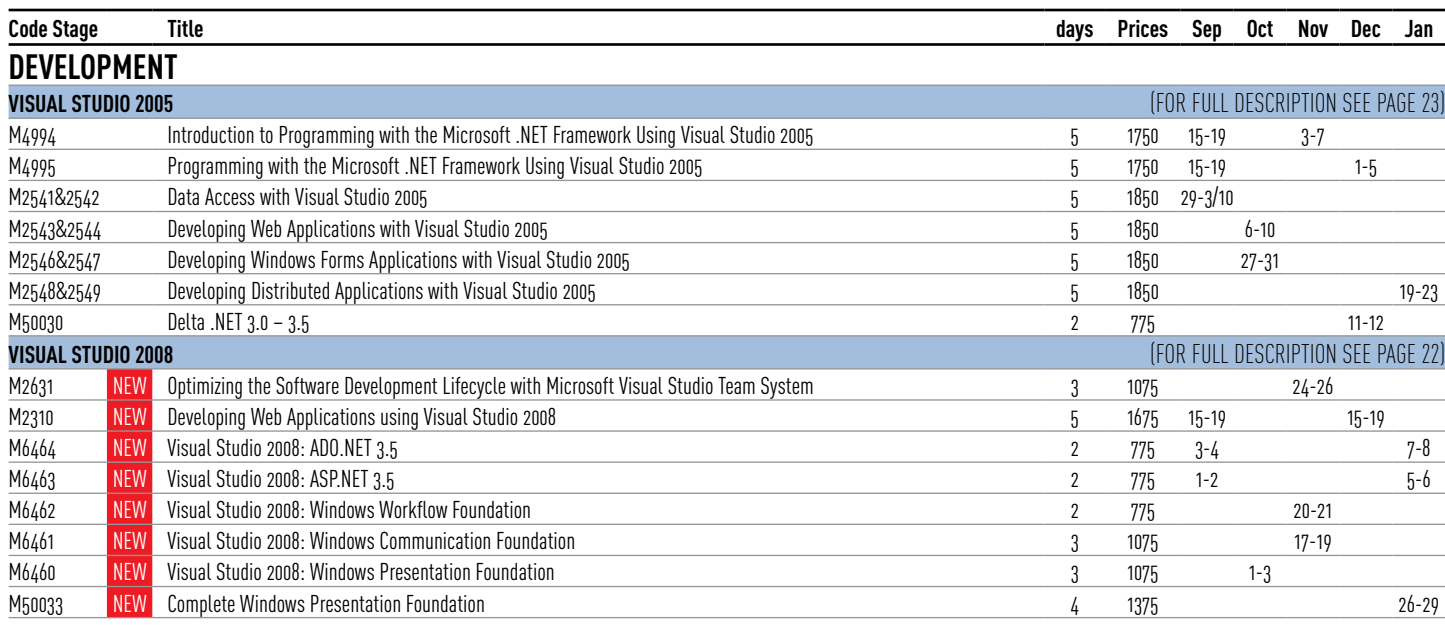

# CITRIX (FOR FULL DESCRIPTION SEE PAGE 25)

#### **INFRASTRUCTURE**

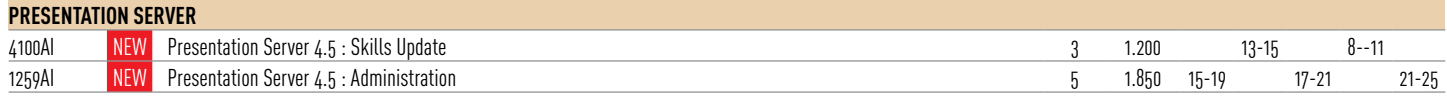

# **VMWARE** (FOR FULL DESCRIPTION SEE PAGE 25)

#### **INFRASTRUCTURE**

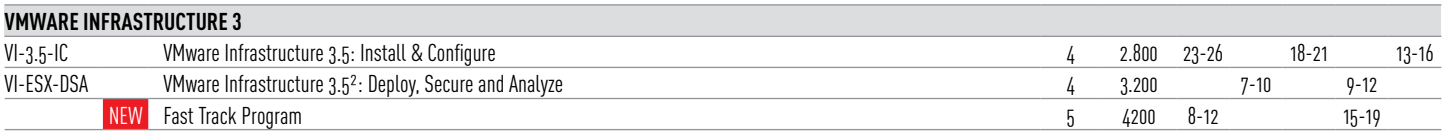

# **ORACLE** (FOR FULL DESCRIPTION SEE PAGE 25)

#### **INFRASTRUCTURE**

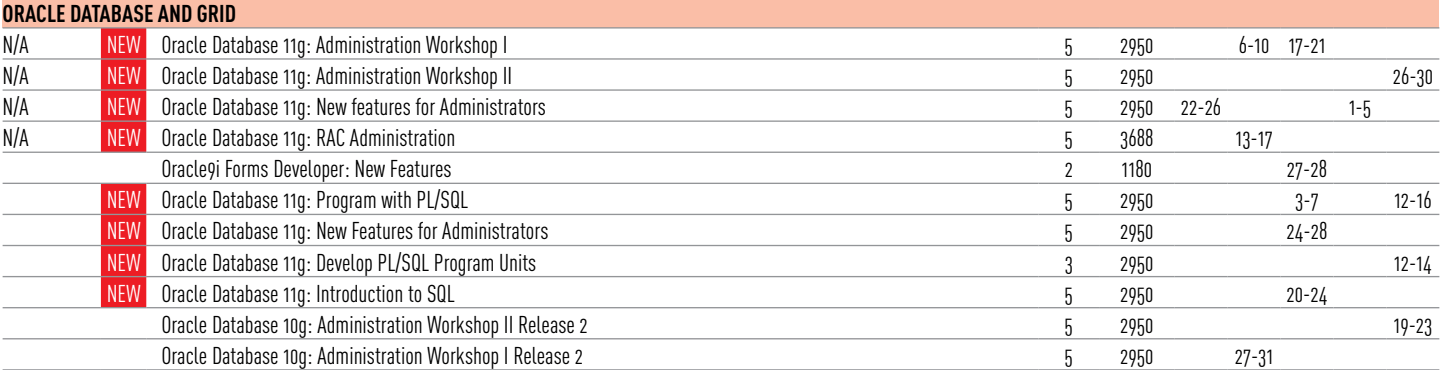

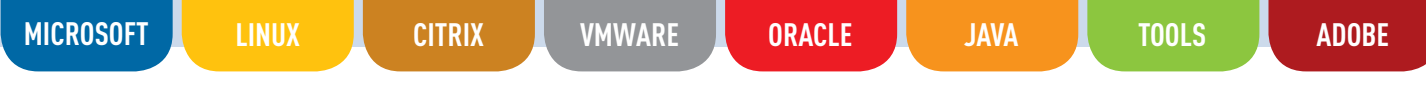

### **COURSES DESCRIPTION**

### **MICROSOFT INFRASTRUCTURE**

**WINDOWS SERVER 2008**

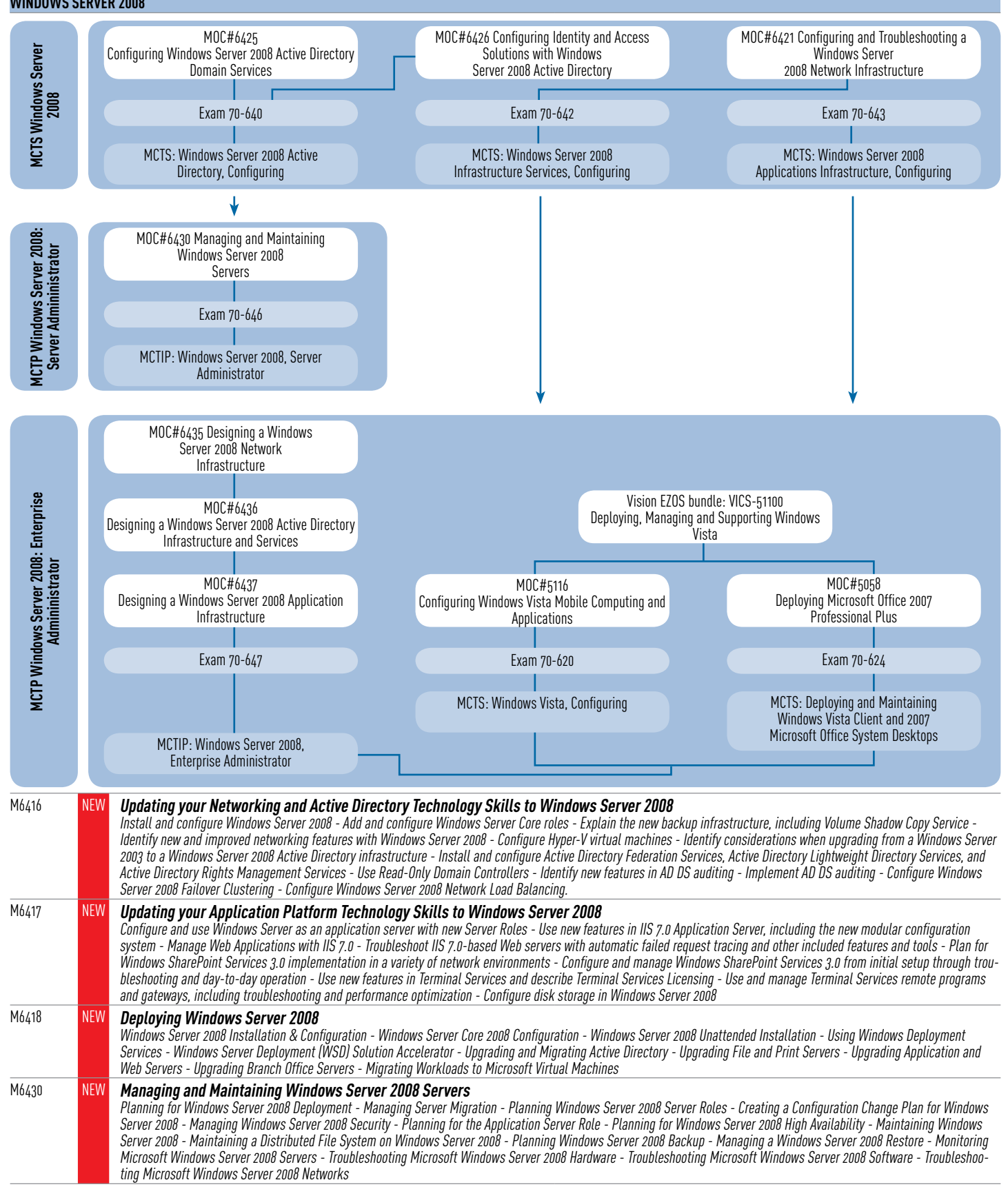

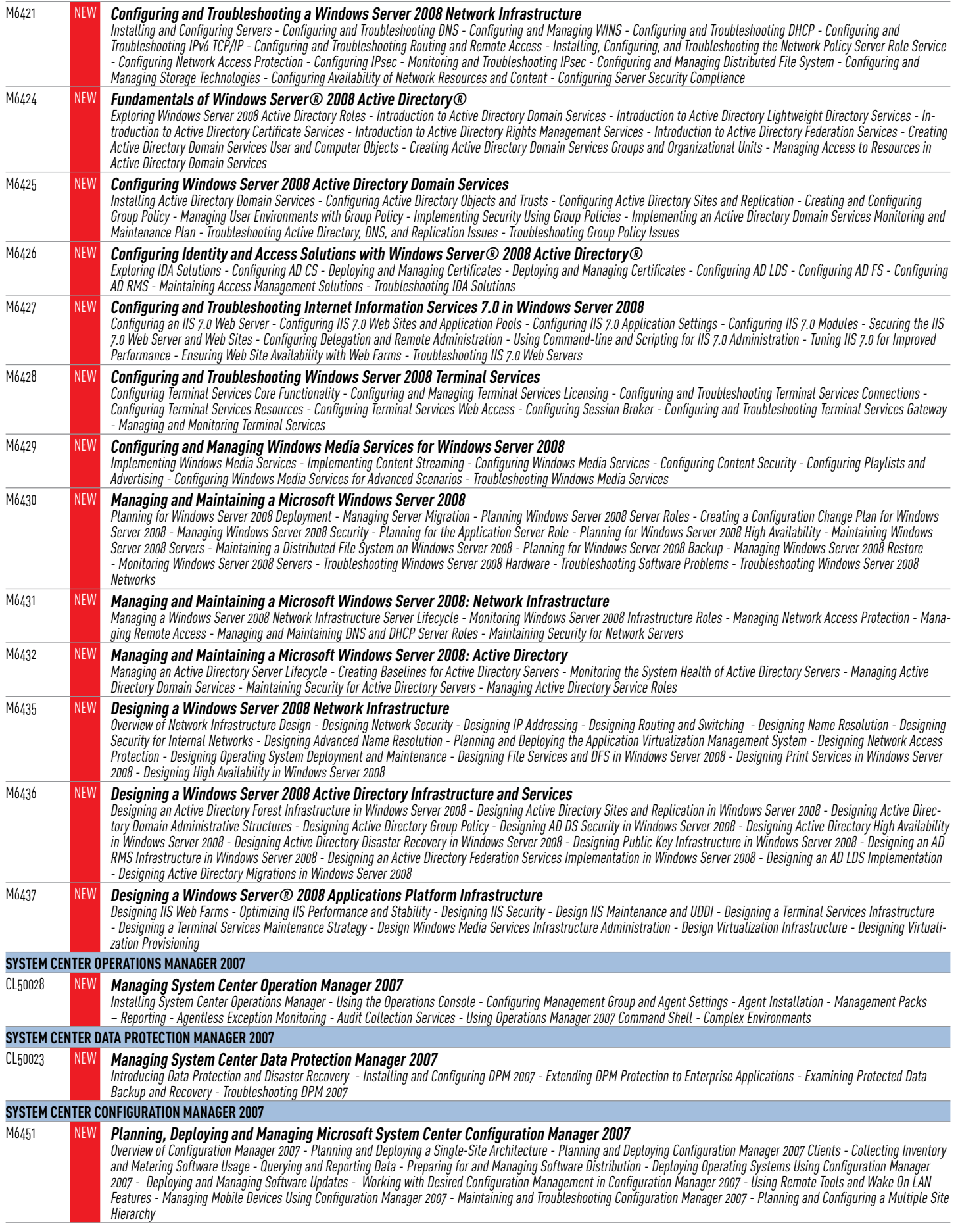

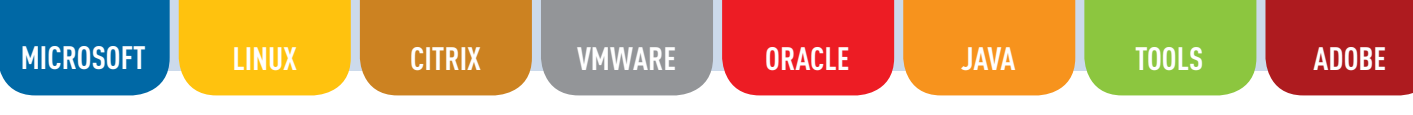

#### **MICROSOFT OPERATIONS MANAGER 2005** M2287 **Managing Your Infrastructure Using Ms Operations Manager 2005** Introduction to MOM 2005 - Installing MOM 2005 - Configuring the MOM Management Group - Monitoring Managed Services - Administering Managed Computers - Using Predefined Reports - Implementing a Complex MOM 2005 Infrastructure - Planning a MOM 2005 Infrastructure **WINDOWS MOBILE 6** M6064 **Planning, Implementing, and Managing Windows Mobile 6** Introduction to Planning a Windows Mobile Infrastructure - Planning the Exchange Server Infrastructure to Support Windows Mobile - Configuring Exchange Server 2007 for Windows Mobile - Configuring Exchange Server 2007 for Windows Mobile - Managing Enterprise Security for Windows Mobile - Provisioning Windows Mobile Devices - Configuring Network Connectivity on Windows Mobile Devices - Managing Synchronization Options for Windows Mobile Devices - Managing Applications on Windows Mobile Devices **WINDOWS SERVER 2003** Vision EZOS bundle: VICS-2273 Managing and Maintaining a Windows Server 2003 Networked Environment Vision EZOS bundle: VICS-2279 Implementing and Administering Accounts in a Windows Server 2003 Active Directory Infrastructure **Nindows Server 2003 Windows Server 2003** MOC#2400 Vision EZOS bundle: VICS-51100 MOC#5060 Implementing and Managing Microsoft Exchange Implementing Windows SharePoint Services 3.0 Deploying, Managing and Supporting Windows Vista 2003 MOC#5047 MOC#2823 Vision EZOS bundle: VICS-5061 Introduction to Installing and Managing Microsoft Implementing and Administering Security in a Advanced Implementation of Microsoft Office Exchange 2007 Microsoft Windows Server 2003 Network SharePoint Server 2007 M2272 **Implementing and Supporting Microsoft Windows XP Professional**

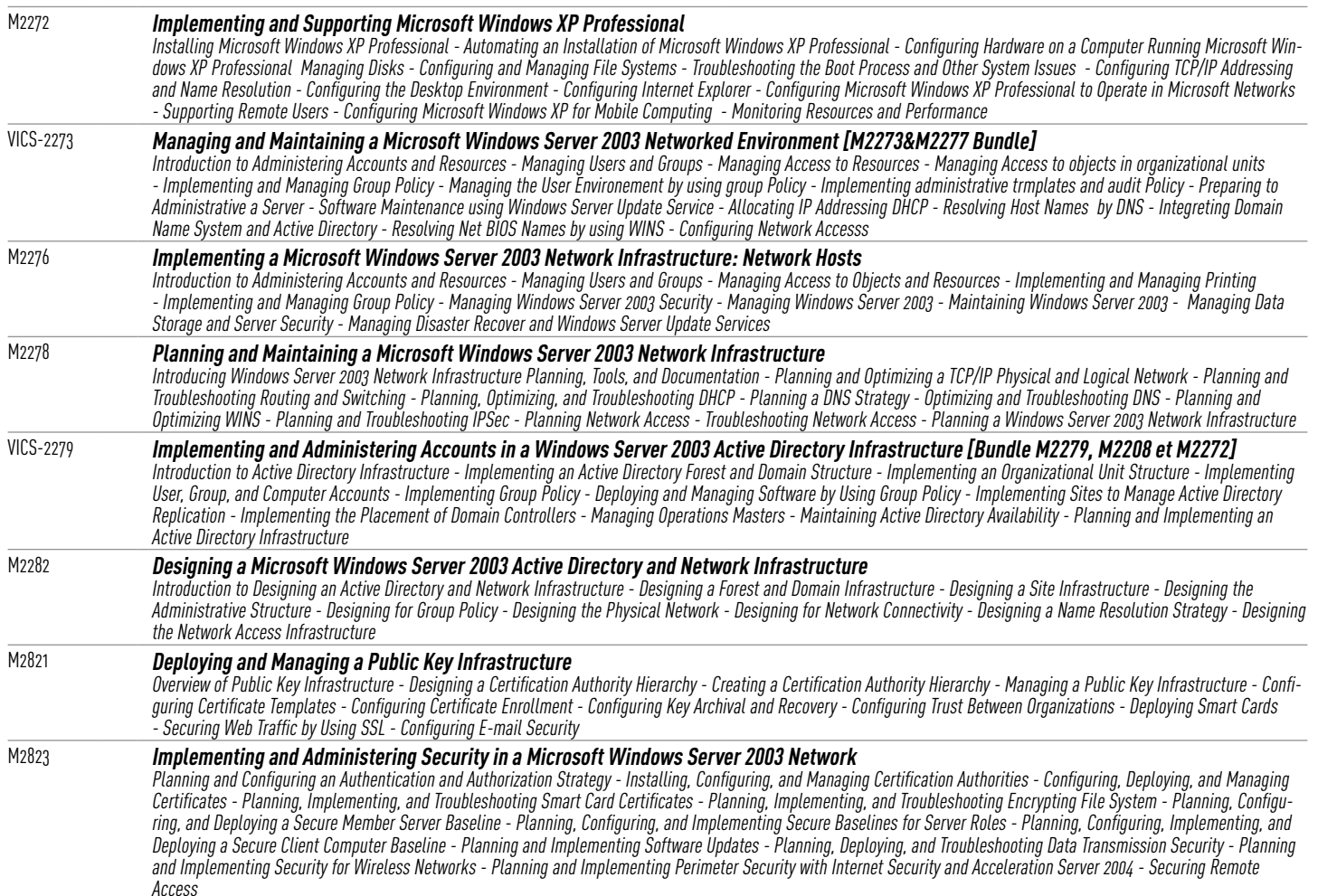

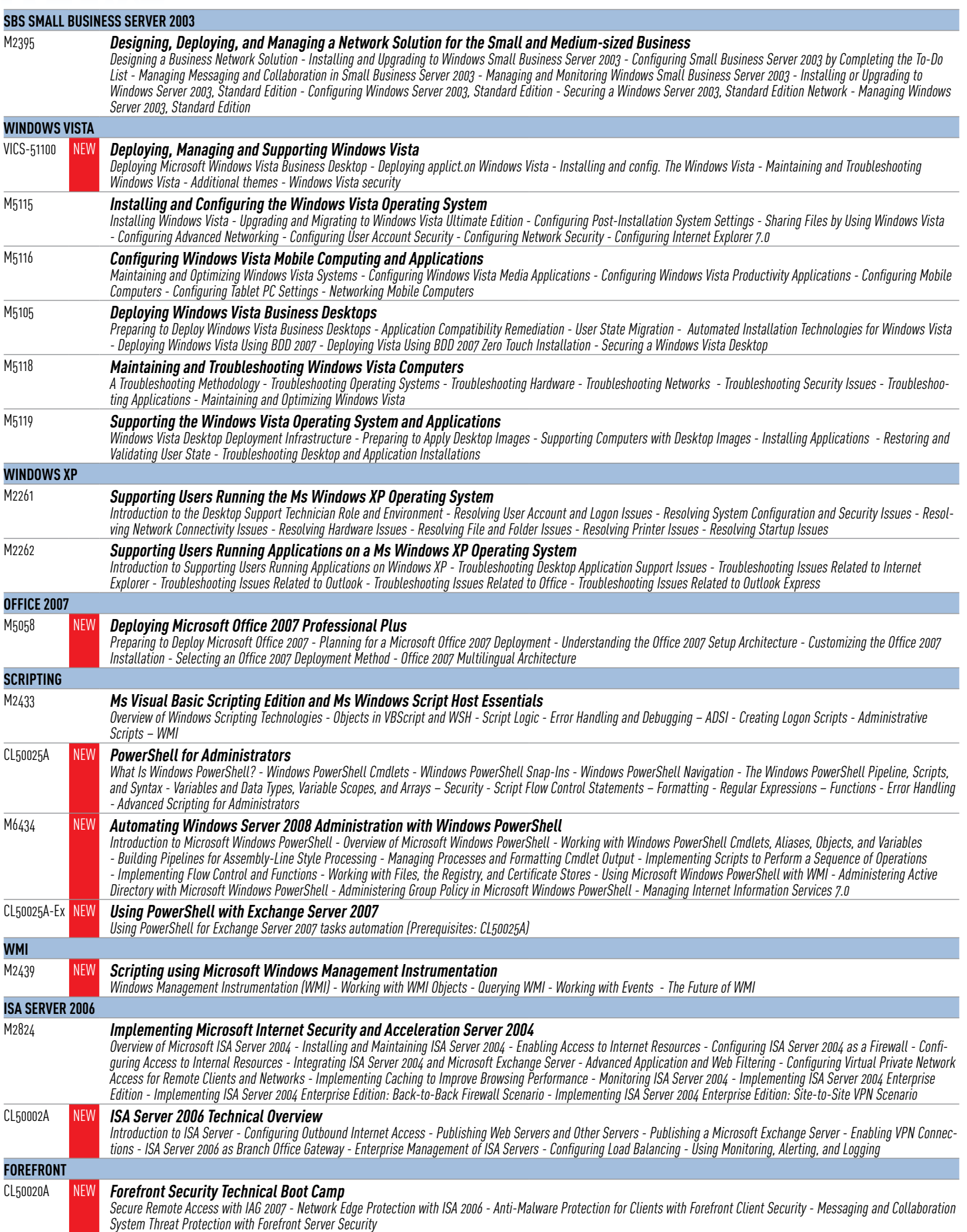

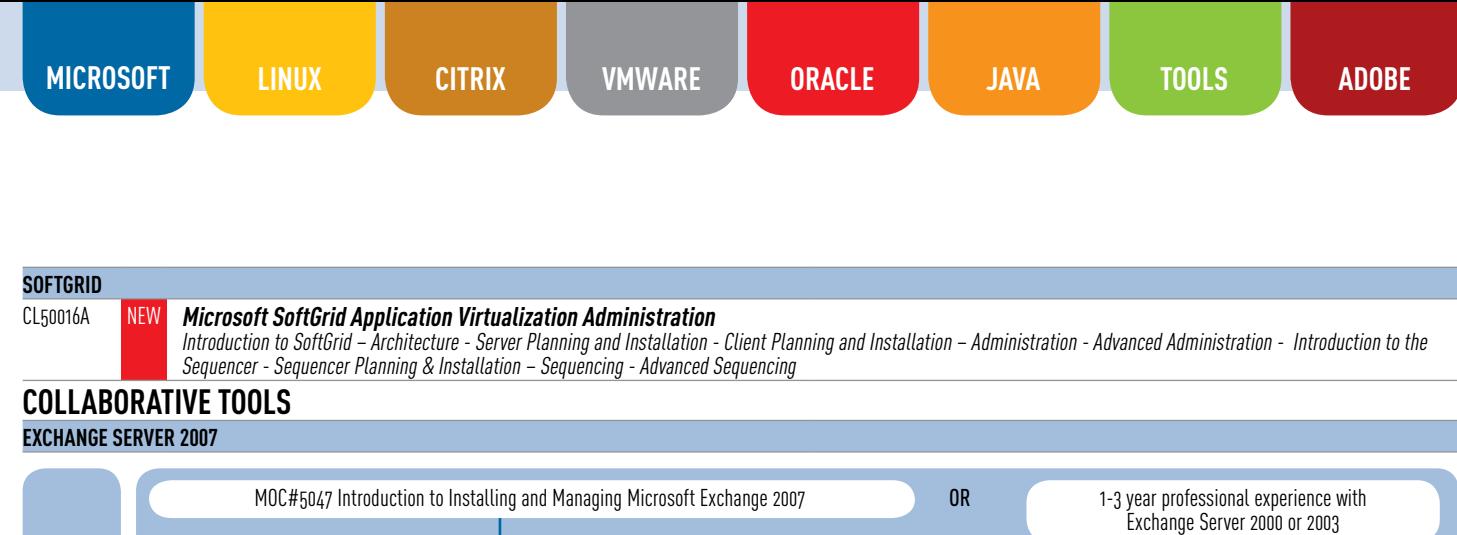

MOC#5049 Managing Messaging Security using Microsoft Exchange 2007

MOC#5050 Recovering Messaging Servers adn Databases using Microsoft Exchange Server 2007

MOC#5051 Monitoring and Troubleshooting Microsoft Exchange Server 2007

Exam 70-236

MCTS: Exchange Server 2007

from Mailbox Server Failures - Preparing for and Recovering from Non-Mailbox Server Failures

Issues - Troubleshooting the Migration to Exchange 2003 - Troubleshooting an Exchange Server 2003 Organization

M5177 **Implementing and Maintaining Instant Messaging Using Microsoft Office Communications Server 2007**

M5179 **Implementing and Maintaining Telephony Using Microsoft Office Communications Server 2007**

Clients for On-Premise Conferencing - Working with On-Premise Web and Audio/Video Conferencing

- Implementing and Deploying an Instant Messaging Solution by Using Office Communications Server 2007 Enterprise Edition

M5178 **Implementing and Maintaining Audio/Visual Conferencing and Web Conferencing Using Microsoft Office Communications Server 2007**

M5047 **Introduction to Installing and Managing Microsoft Exchange Server 2007**

- Migrating Users from Exchange Server 5.5 to Exchange Server 2003

VICS-5047 NEW **Installing, Managing and Recovering Exchange Server 2007**

M2400 **Implementing and Managing Microsoft Exchange Server 2003**

M2008 **Designing and Planning an Exchange Server 2003 Organization**

M7034 NEW **Implementing Microsoft Office Live Communications Server 2005**

with SP1 - Troubleshooting Live Communications Server 2005 with SP1

5.5 to Exchange Server 2003 Deployment Strategy

M2011 **Troubleshooting Microsoft Exchange Server 2003**

VICS-3938 **Updating Your Skills from Microsoft Exchange Server 2000 or Microsoft Exchange Server 2003 to Microsoft Exchange Server 2007**

2007 - High Availability and Disaster Recovery in Exchange Server 2007 - Implementing Unified Messaging in Exchange Server 2007 M3938 **Updating Your Skills from Microsoft Exchange Server 2000 or Microsoft Exchange Server 2003 to Microsoft Exchange Server 2007**

2007 - High Availability and Disaster Recovery in Exchange Server 2007 - Implementing Unified Messaging in Exchange Server 2007

Introducing Exchange Server 2007 - Deploying Exchange Server 2007 - Administering Exchange Server 2007 - Implementing Client Access Services in Exchange Server 2007 - Managing Message Routing in an Exchange Server 2007 Organization - Securing Messages with Exchange Server 2007 - Implementing Messaging Policies in Exchange Server

Introducing Exchange Server 2007- Deploying Exchange Server 2007 - Administering Exchange Server 2007 - Implementing Client Access Services in Exchange Server 2007 - Managing Message Routing in an Exchange Server 2007 Organization - Securing Messages with Exchange Server 2007 - Implementing Messaging Policies in Exchange Server

Address Lists - Managing Client Access - Managing Message Transport - Managing Availability, Backup and Recovery - Maintaining the Messaging System

Overview of Exchange and Active Directory - Installing Exchange Server 2007 - Configuring Mailbox Server Roles - Managing Recipient Objects - Managing E-Mail Addresses and

Overview of Exchange and Active Directory - Installing Exchange Server 2007 - Configuring Mailbox Server Roles - Managing Recipient Objects - Managing E-Mail Addresses and Address Lists - Managing Client Access - Managing Message Transport - Managing Availability, Backup and Recovery - Maintaining the Messaging System - Maintaining Antivirus and Anti-spam Systems - Configuring Edge Transport Servers - Implementing Messaging Policies - Recovering Messaging Databases - Preparing for and Recovering

Introduction to Exchange Server 2003 - Installing Exchange Server 2003 - Securing Exchange Server 2003 - Managing Recipients - Managing Active Directory Integration - Managing Public Folders - Implementing Outlook Web Access - Implementing a Front-End/Back-End Exchange Server Topology - Managing Client Connections to Exchange Server 2003 - Managing Message Routing - Managing Data Storage and Hardware Resources - Planning for and Recovering from Disasters - Performing Preventive Maintenance

Introduction to Troubleshooting Exchange Server 2003 - Troubleshooting Network Connectivity - Troubleshooting Public Folders and Mailboxes - Troubleshooting Outlook Web Access and Outlook Mobile Access - Troubleshooting Client Connectivity - Troubleshooting Server Connectivity - Troubleshooting Server Performance - Troubleshooting Security

Analyze Active Directory and Design an Administrative Plan - Design a Routing Topology and Server Roles and Placement - Design a Public Folder and Client Connectivity Strategy - Design an Exchange Server 2003 Security Strategy - Design for High Availability and Reliability - Design Inter-organizational Connectivity - Design an Exchange Server

Implementing and Deploying an Instant Messaging Solution by Using Office Communications Server 2007 Standard Edition - Using Instant Messaging and Presence Information

Implementing and Maintaining Telephony by Using Office Communications Server 2007 - Planning and Deploying Office Communications Server 2007 in a PBX Telephony Environment - Planning and Deploying Office Communications Server 2007 Enterprise Telephony Solutions - Monitoring and Maintaining Office Communications Server 2007

Determining the Implementation Requirements for On-Premise Conferencing - Implementing an On-Premise Conferencing Solution by Using Office Communications Server 2007 Standard Edition - Implementing an On-Premise Conferencing Solution by Using Office Communications Server 2007 Enterprise Edition - Deploying and Configuring Participant

Introducing Live Communications Server 2005 with SP1 - Deploying Live Communications Server 2005 with SP1 - Deploying Live Communications Server 2005 with SP1 Standard Edition - Administering Live Communications Server 2005 with SP1 - Deploying Microsoft Office Communicator 2005 - Installing an Access Proxy Server in Live Communications Server 2005 with SP1 - Implementing Remote User Access with Live Communications Server 2005 with SP1 - Implementing Federation in Live Communications Server 2005 with SP1 - Implementing Public Cloud Instant Messaging with Live Communications Server 2005 with SP1 - Securing Live Communications Server 2005 with SP1 - Implementing the Address Book Service on LCS2005 with SP1 - Archiving Messages with Live Communications Server 2005 with SP1 - Upgrading From Live Communications Server 2003 to LCS 2005

MCTS Exchange Server 2007

MCTS Exchange Server 2007

**EXCHANGE SERVER 2003**

**OFFICE COMMUNICATION SERVER 2007**

**LIVE COMMUNICATION SERVER 2005**

19

VICS-3938 (includes a one-day lab) Updating your Skills from Microsoft Exchange Server 2000/2003 to 2007

# COURSES DESCRIPTION

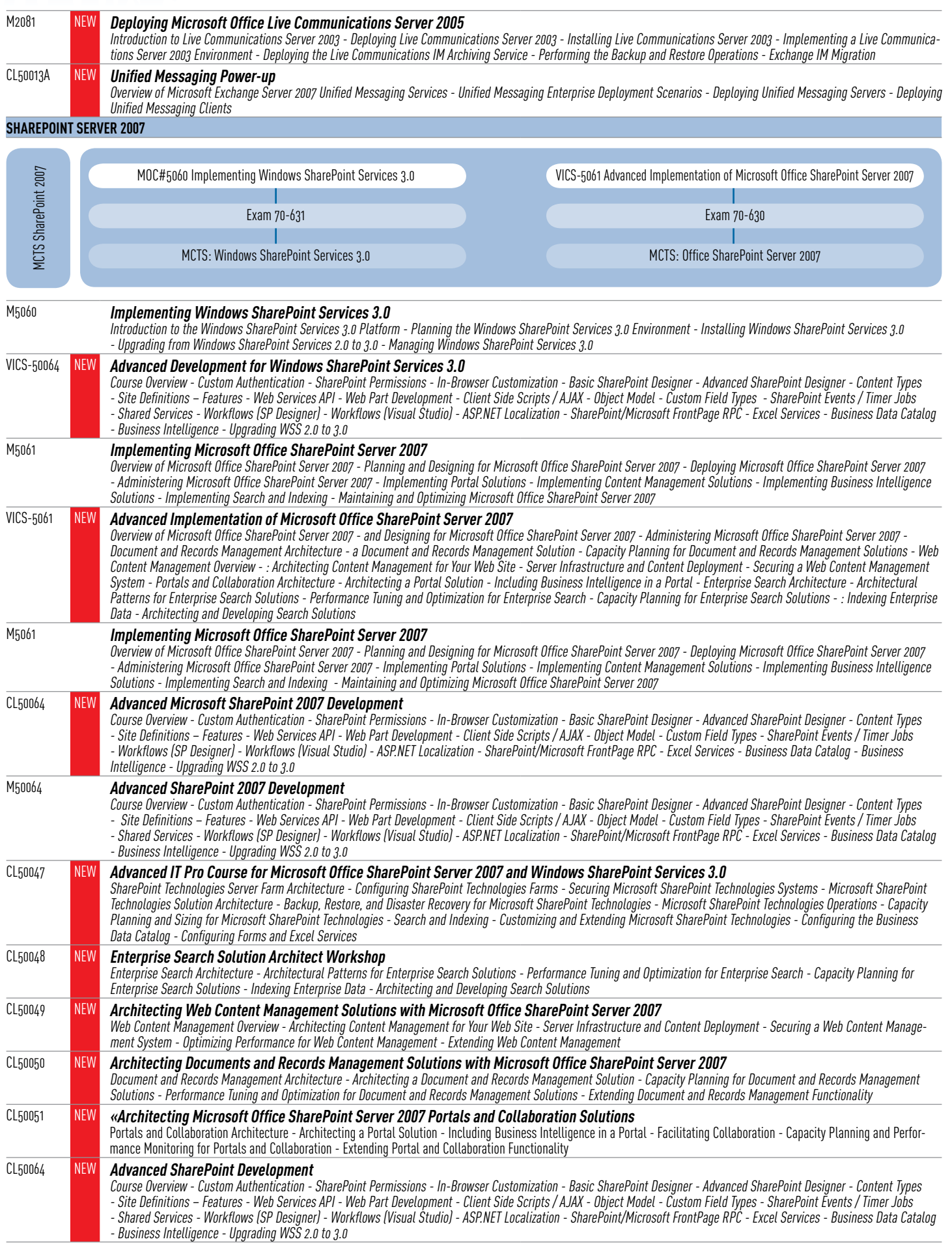

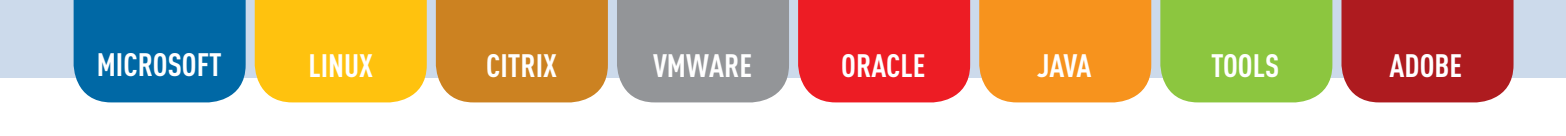

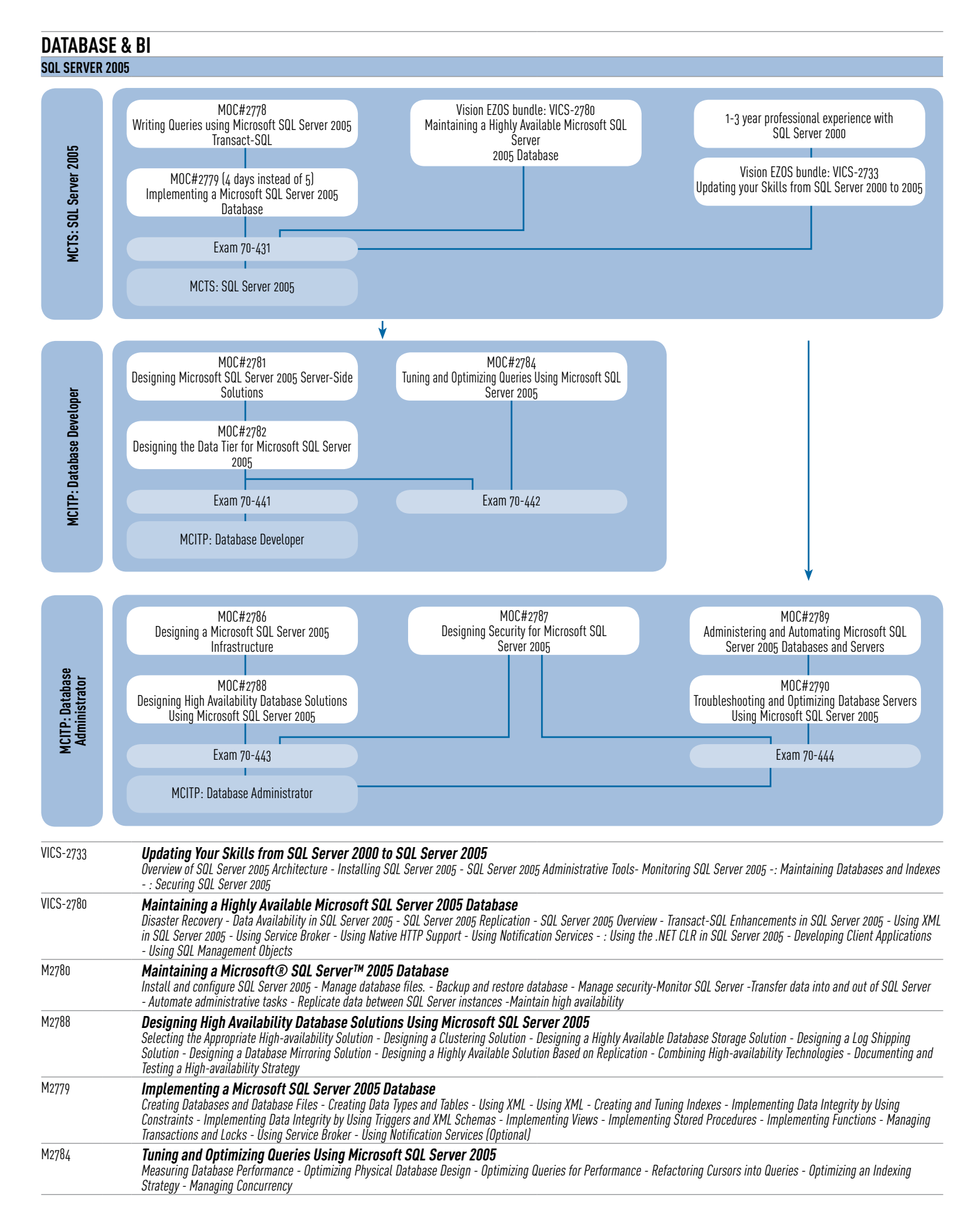

### COURSES DESCRIPTION

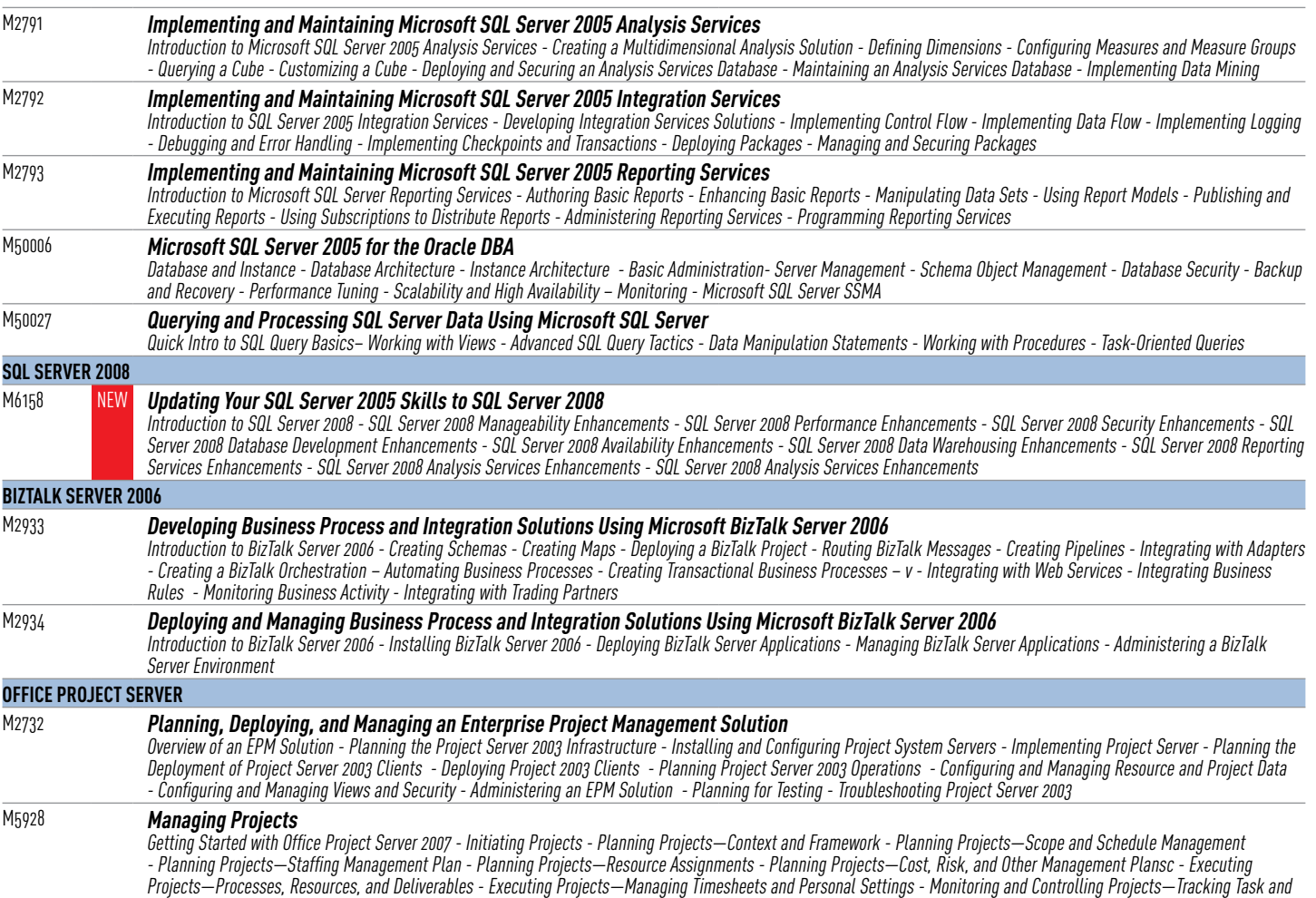

**DEVELOPMENT VISUAL STUDIO 2008**

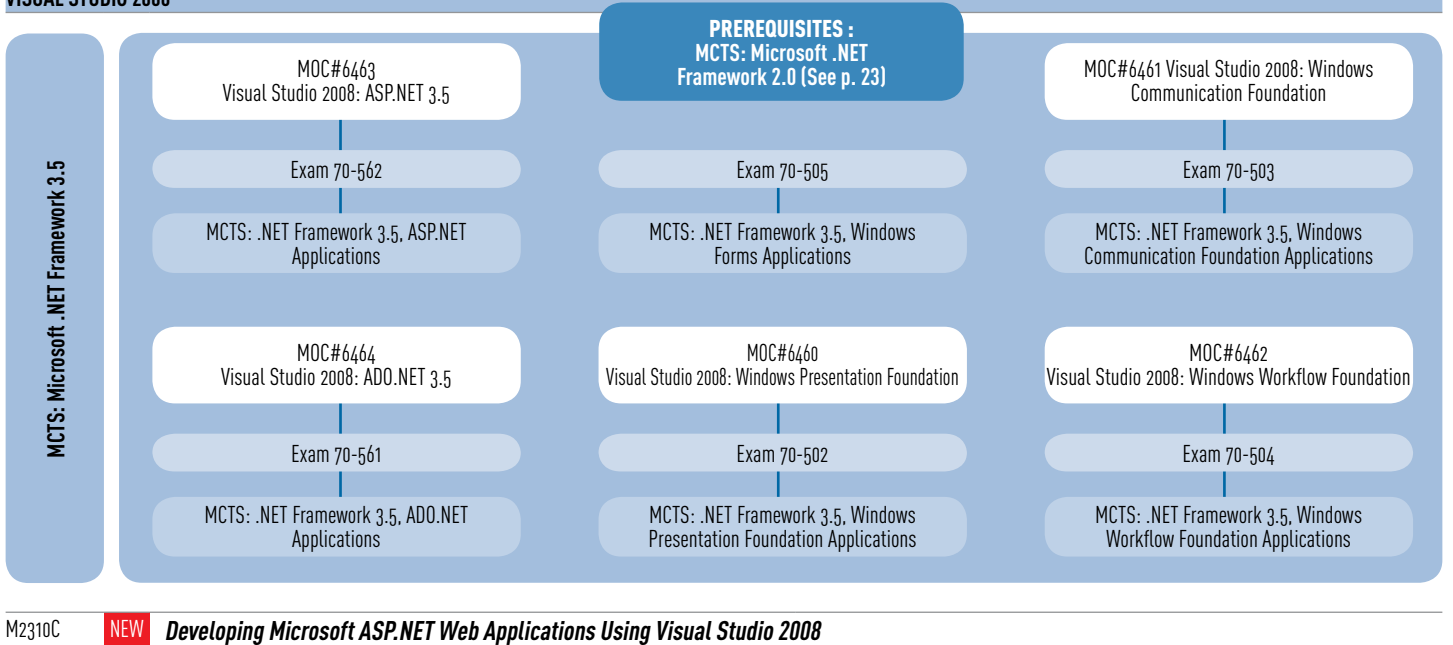

Project Progress - Monitoring and Controlling Projects—Measuring Performance and Reporting Progress - Closing Projects

Describe the key features of the Microsoft .NET Framework and ASP.NET - Create a component by using Visual Basic or Visual C# - Create a Microsoft ASP.NET Web Form that contains server controls - Add functionality to server controls that are on an ASP.NET Web form - View runtime information about a Web application by using the Trace and Debug objects - Validate user input by using validation controls - Create and implement a user control - Access data by using Microsoft ADO.NET 3.5 and the built-in data access tools available in Visual Studio 2008 - Accomplish complex data access tasks from an ASP.NET Web application - Access and manipulate data that was stored by using Extensible Markup Language (XML) - Create and extend an ASP.NET AJAX application - Create a Microsoft Silverlight-based application that delivers dynamic content - Call a Web service from an ASP.NET Web application and incorporate the returned data into a Web application - Store ASP.NET Web application and session data by using a variety of methods - Configure and deploy an ASP.NET Web application - Secure an ASP.NET Web application by using a variety of technologies, including authentication and authorization

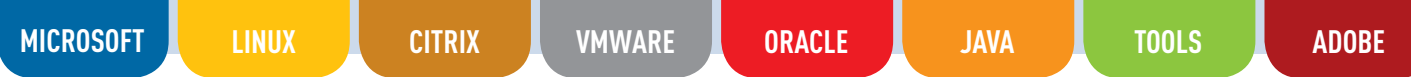

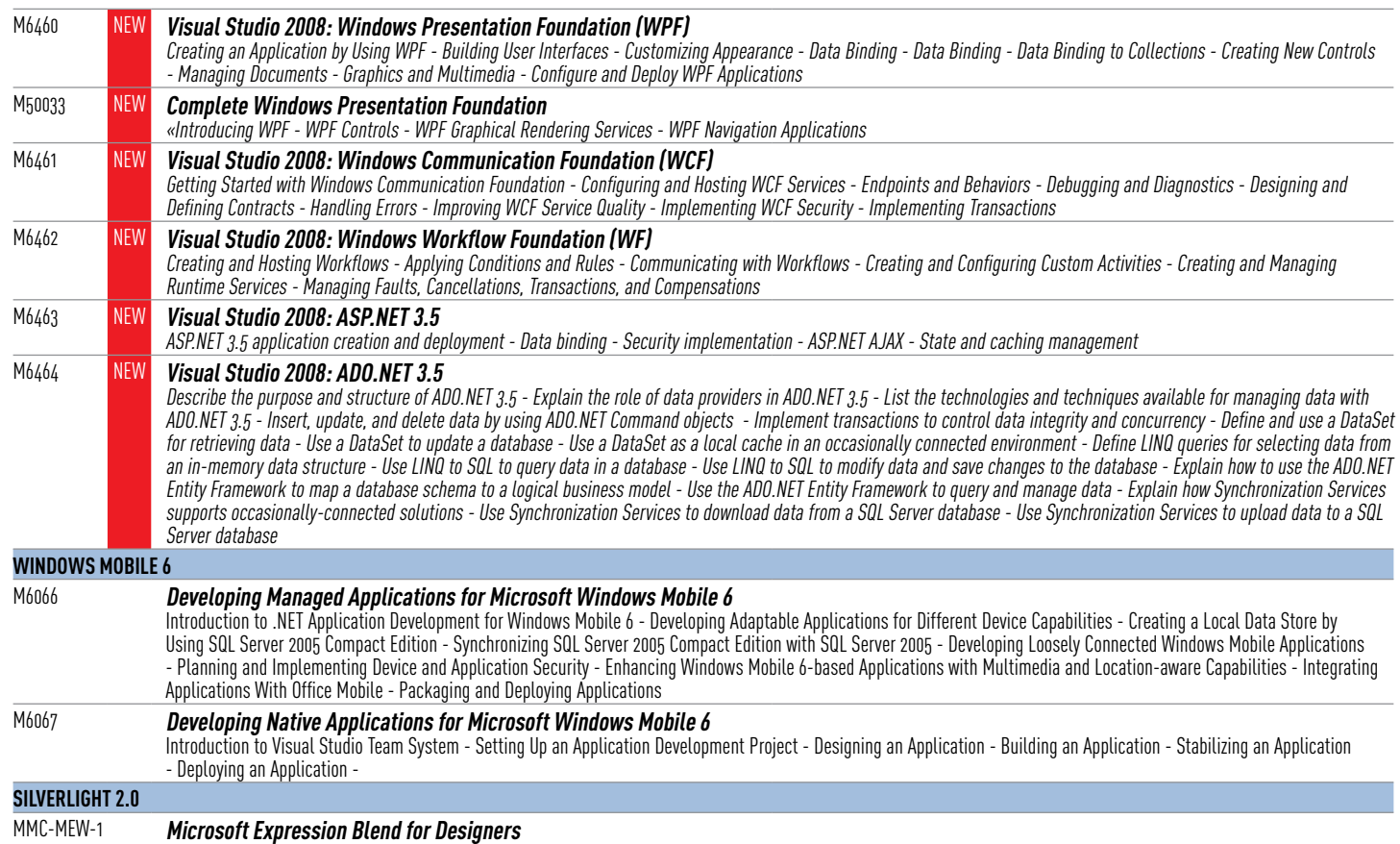

What is XAML / Silverlight vs WPF - Designer/Developer Workflow - Wireframing - Expression Blend Basics - Animation - Controls, control states, transitions and templating - XAML Projects - Coding

#### **VISUAL STUDIO 2005**

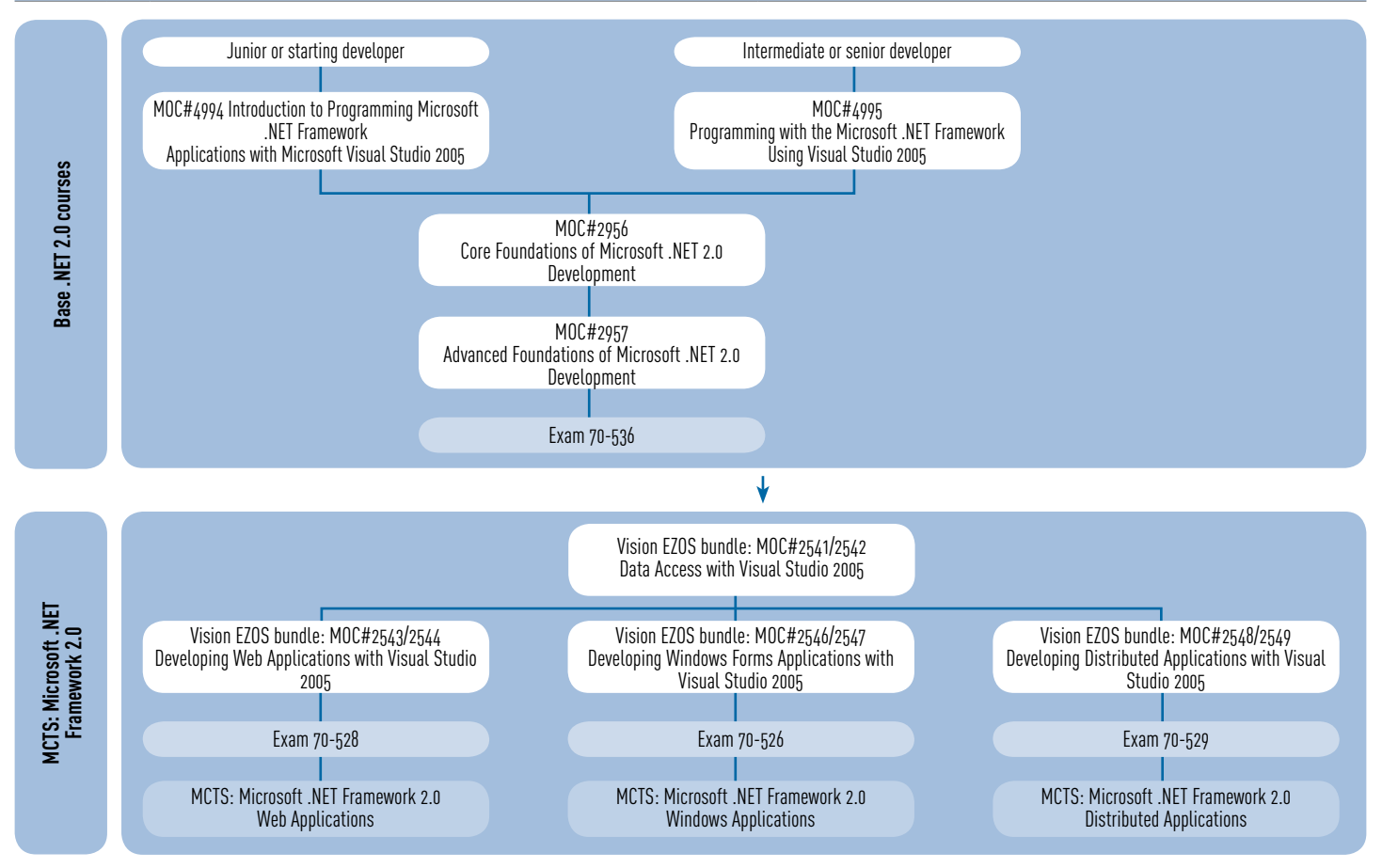

### COURSES DESCRIPTION

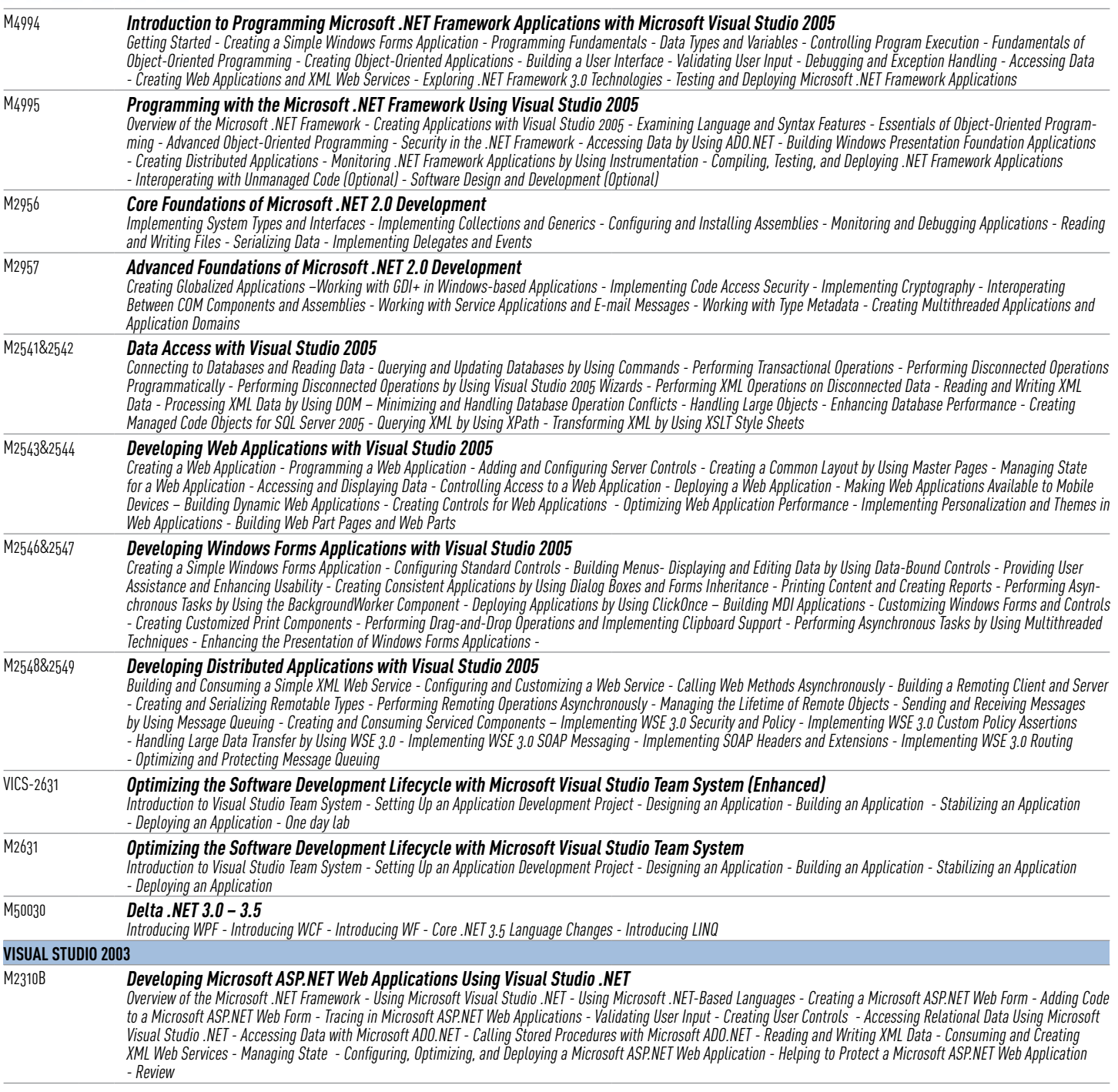

# **LINUX**

#### **INFRASTRUCTURE LINUX**

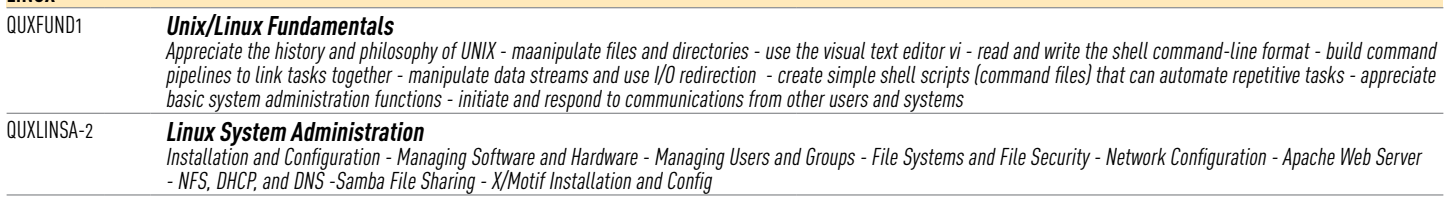

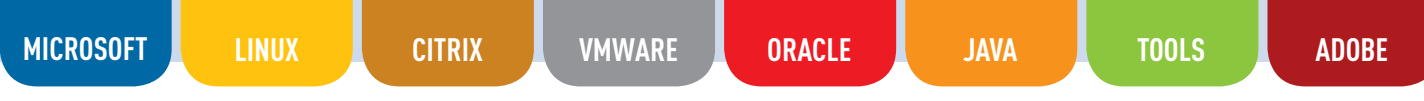

**SCRIPTING**

#### QUXSHEL1 **Mastering UNIX Shell Scripts**

Use all significant features of the UNIX shell - Implement advanced variable and array manipulation - Develop shell scripts that contain advanced decision making constructs - Use the tracing features to speed the development of shell scripts - Implement advanced data stream handling by using co-process communication - Incorporate functions in script design - Integrate Korn shell script with those written using other shells - Write reliable, maintainable and efficient shell scripts - Understand the existing system scripts, thus enhancing knowledge of the system -- Make user scripts appear and behave as integral system interpreted programs

# **CITRIX**

#### **INFRASTRUCTURE INFRASTRUCTURE**

4100AI NEW **Presentation Server 4.5 : Skills Update**

Installing Citrix Presentation Server - Installing and Configuring Citrix Presentation Server Configuring Policies in Presentation Server - Configuring Sessions in Presentation Server - Configuring Presentation Server - Deploying Applications with Presentation Server -Enabling Web Access to Published Resources - Streaming Applications - Securing Access to Published Resources

#### 1259AI NEW **Presentation Server 4.5 : Administration**

Key skills - Upon successful completion of this cours learners will be able to: Install Presentation Server4.5 in Windows Server 2003 environement - Install and configure - Presentatnio Server Clients - Plubish applications, ressources and content - Configure ans manage policies for Presentation Server - Configure ICA Configuration and manage server and server fram settings - Configure load evaluators and monitor load using Load Manager - Deplo applications using Installation Manager - Deploy aaplications into an isolation environement - configure and manage network and session printing - Install and configure Web Interface - Configure streaming profiles install the Streaming Clinet and configure - Presentation Server to stream application - Secure access to plubished resources through ICA encryption, Citrix SSL Realay and secure - Gateway - Instructional **Mathod** 

# **VMWARE**

#### **INFRASTRUCTURE**

#### **INFRASTRUCTURE**

#### VI-3.0-IC NEW **VMware Infrastructure 3: Install & Configure**

Virtual Infrastructure Overview - ESX Server Installation - Networking - Storage - VirtualCenter Installation - Creation and Management of VMs - Resource Management - Virtual Machine Access Control - Monitoring Your Environment -Data and Availability Protection - Troubleshooting

#### VI-ESX-DSA NEW **VMware Infrastructure 3: Deploy, Secure and Analyze**

ESX Server Provisioning - Security in a VMware Virtualized Environment - CPU and Memory Resource Allocation- Data Protection and High Availability - Fault Analysis Tools and Methodology

#### VMWare Infrastructure 3

#### VI-3.5-IC **VMware Infrastructure 3.5: Install & Configure**

Virtual Infrastructure Overview - ESX Server Installation – Networking – Storage – Virtual - Center Installation - Creation and Management of VMs - Resource Management – Virtual - Machine Access Control - Monitoring Your Environment - Data and Availability Protect - Troubleshooting

#### NEW **Fast Track Program**

VMware Overview - ESX Server Installation - Networking - Storage - Virtual Center -Installation -VM Creation and Management - VM Access Control -VM Resource Management - VM Resource Monitoring - High Availability - Data Protection - VMware Update Manager -Service Console Security - Service Console Security - Scripted Install

### **ORACLE INFRASTRUCTURE**

#### **ORACLE DATABASE AND GRID**

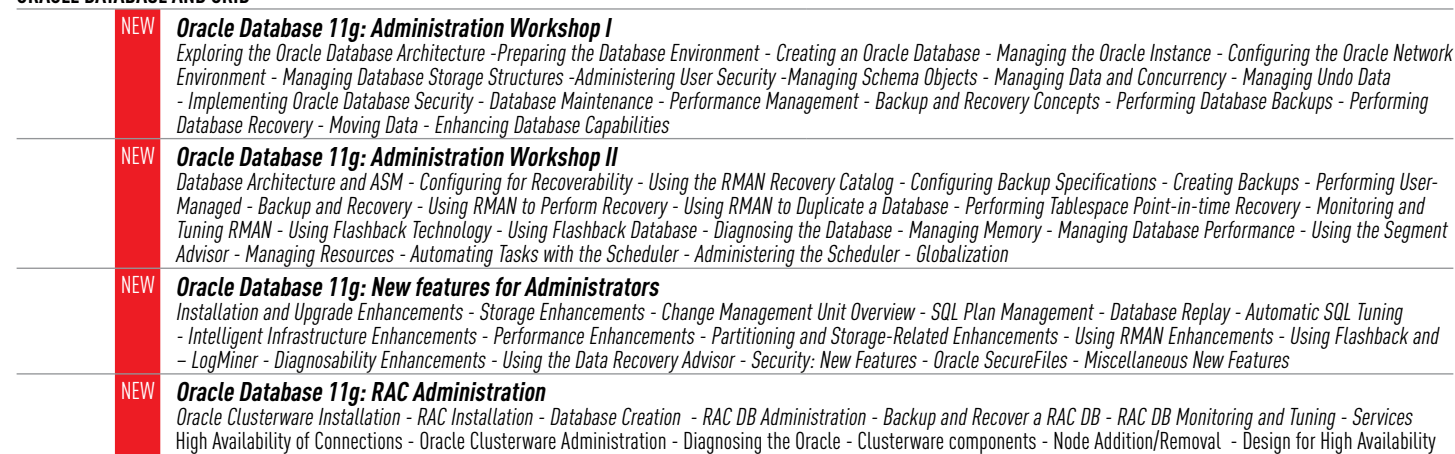

#### **Oracle9i Forms Developer: New Features**

Installation and Upgrade Enhancements - Storage Enhancements - Change Management Unit Overview - SQL Plan Management - Database Replay - Automatic SQL Tuning - Intelligent Infrastructure Enhancements - Performance Enhancements - Partitioning and - Storage-Related Enhancements - Using RMAN Enhancements - Using Flashback and LogMiner - Diagnosability Enhancements - Using the Data Recovery Advisor - Security: New Features - Oracle SecureFiles - Miscellaneous New Features

#### NEW **Oracle Database 11g: Program with PL/SQL**

Introduction - Introduction to PL/SQL - Declaring PL/SQL Identifiers - Writing Executable Statements - Interacting with the Oracle Server - Writing Control Structures - Working with Composite Data Types - Using Explicit Cursors - Handling Exceptions - Creating Stored Euroctions - Creating Packages - Working With Packages - Using Oracle-Supplied Packages in Application Development - Using Dynamic SQL - Design Considerations for PL/SQL Code - Creating Triggers - Creating Compound, DDL, and Event - Database Triggers - Using the PL/SQL Compiler - Managing PL/SQL Code - Managing Dependencies

#### NEW **Oracle Database 11g: New Features for Administrators**

Installation and Upgrade Enhancements - Storage Enhancements - Change Management Unit Overview - SQL Plan Management - Database Replay - Automatic SQL Tuning - Intelligent Infrastructure Enhancements - Performance Enhancements - Partitioning and Storage-Related Enhancements - Using RMAN Enhancements - Using Flashback and LogMiner - Diagnosability Enhancements - Using the Data Recovery Advisor - Security: New Features - Oracle SecureFiles - Miscellaneous New Features

#### NEW **Oracle Database 11g: Develop PL/SQL Program Units**

Introduction - Creating Stored Procedures - Creating Stored Functions - Creating Packages - Working With Packages - Using Oracle-Supplied Packages in Application Development - Using Dynamic SQL - Design Considerations for PL/SQL Code - Creating Triggers - Creating Compound, DDL, and Event Database Triggers - Using the PL/SQL Compiler - Managing PL/SQL Code - Managing Dependencies

#### NEW **Oracle Database 11g: Introduction to SQL**

Introducing Oracle Database 11g - Retrieving Data Using the SQL SELECT Statement - Restricting and Sorting Data - Using Single-Row Functions to Customize Output - Using Conversion Functions and Conditional Expressions - Reporting Aggregated Data Using the Group Functions - Displaying Data From Multiple Tables - Using Sub-queries to Solve Queries - Using the SET Operators - Manipulating Data - Using DDL Statements to Create and Manage Tables - Creating Other Schema Objects - Controlling User Access - Managing Schema Objects - Managing Objects with Data Dictionary Views - Manipulating Large Data Sets - Managing Data in Different Time Zones - Retrieving Data Using Sub-queries

#### **Oracle Database 10g: Administration Workshop II Release 2**

Introduction - Configuring Recovery Manager - Using Recovery Manager - Oracle Secure Backup - Recovering from Non-critical Losses - Incomplete Recovery Flashback - Dealing with Database Corruption - Monitoring and Managing Memory - Automatic Performance Management - Monitoring and Managing Storage I Monitoring and Managing Storage II - Automatic Storage Management - VLDB Support - Managing Resources - Automating Tasks with the Scheduler - Database Security - Data Movement - Using Globalization Support - Workshop

#### **Oracle Database 10g: Administration Workshop I Release 2**

Introduction (Database Architecture) - Installing the Oracle Database Software - Creating an Oracle Database - Managing the Oracle Instance - Managing Database Storage Structures - Administering User Security - Managing Schema Objects - Managing Data and Concurrency - Managing Undo Data - Implementing Oracle Database Security - Configuring the Oracle - Network Environment - Proactive Maintenance - Performance Management - Backup and - Recovery Concepts - Performing Database Backups - Performing Database Recovery

# **JAVA**

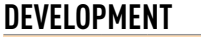

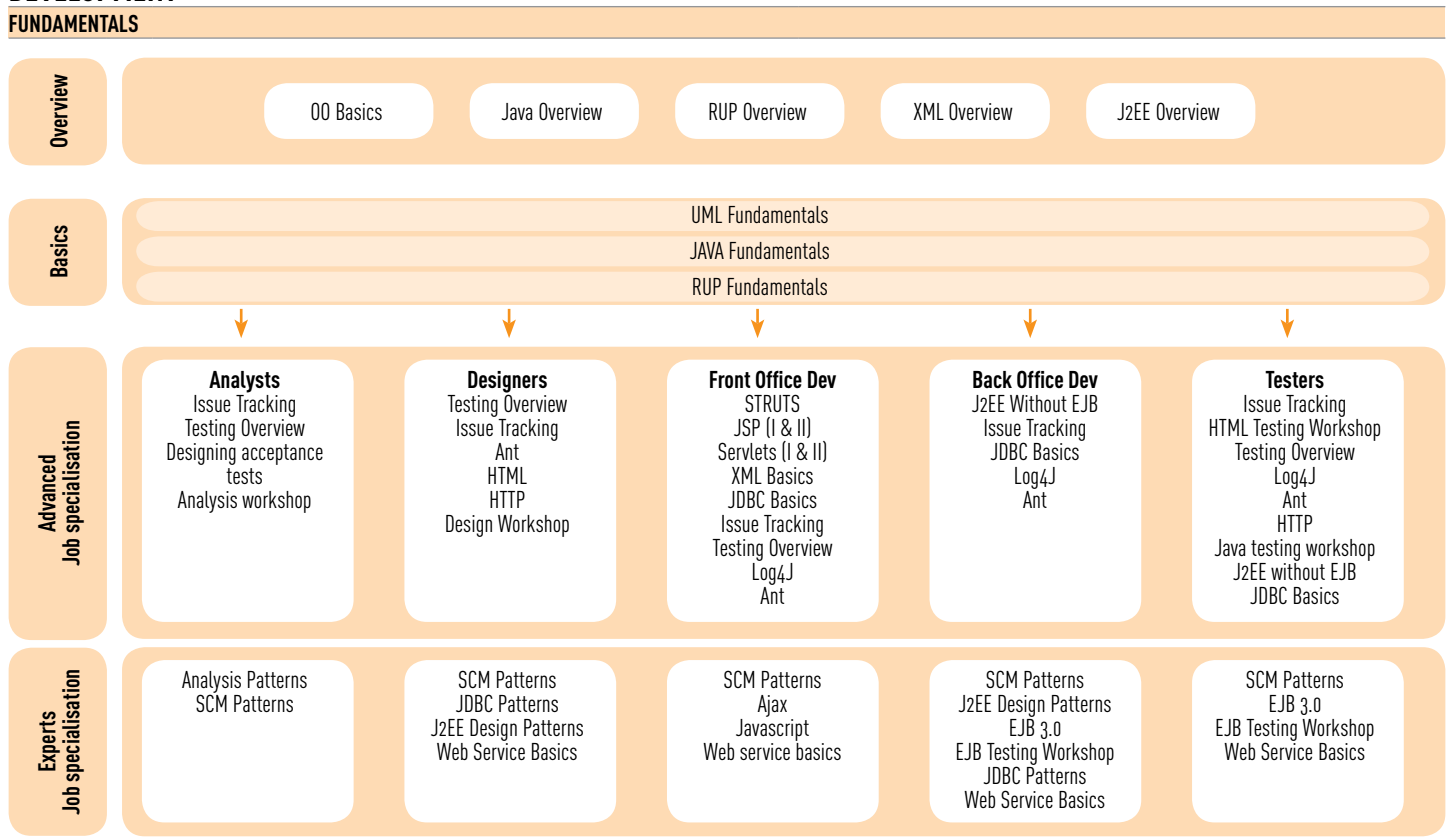

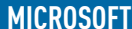

**MICROSOFT LINUX CITRIX VMWARE ORACLE JAVA TOOLS ADOBE**

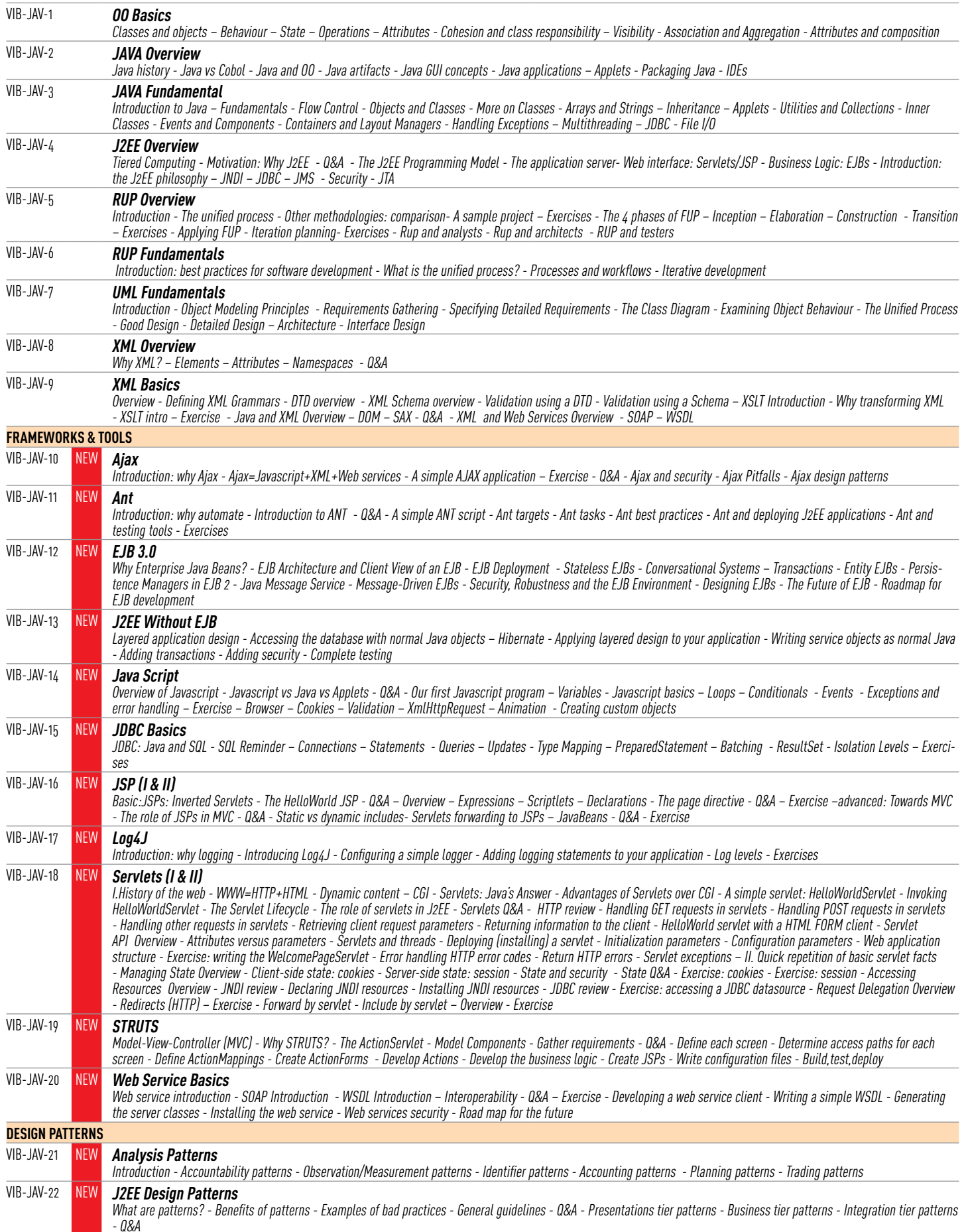

### COURSES DESCRIPTION

#### VIB-JAV-23 NEW **JDBC Patterns**

VIB-JAV-24 NEW **SCM Patterns**

Why Patterns in JDBC? - Introduction/Problem - Solution: DAO – Exercise - Pattern: Factory Introduction/Problem - Solution:Factory - Exercise

Introduction - Mainline development - Active development line – Repository - Integration build - Task-level commits - Codeline policy - Release line - Task branches

# **TOOLS**

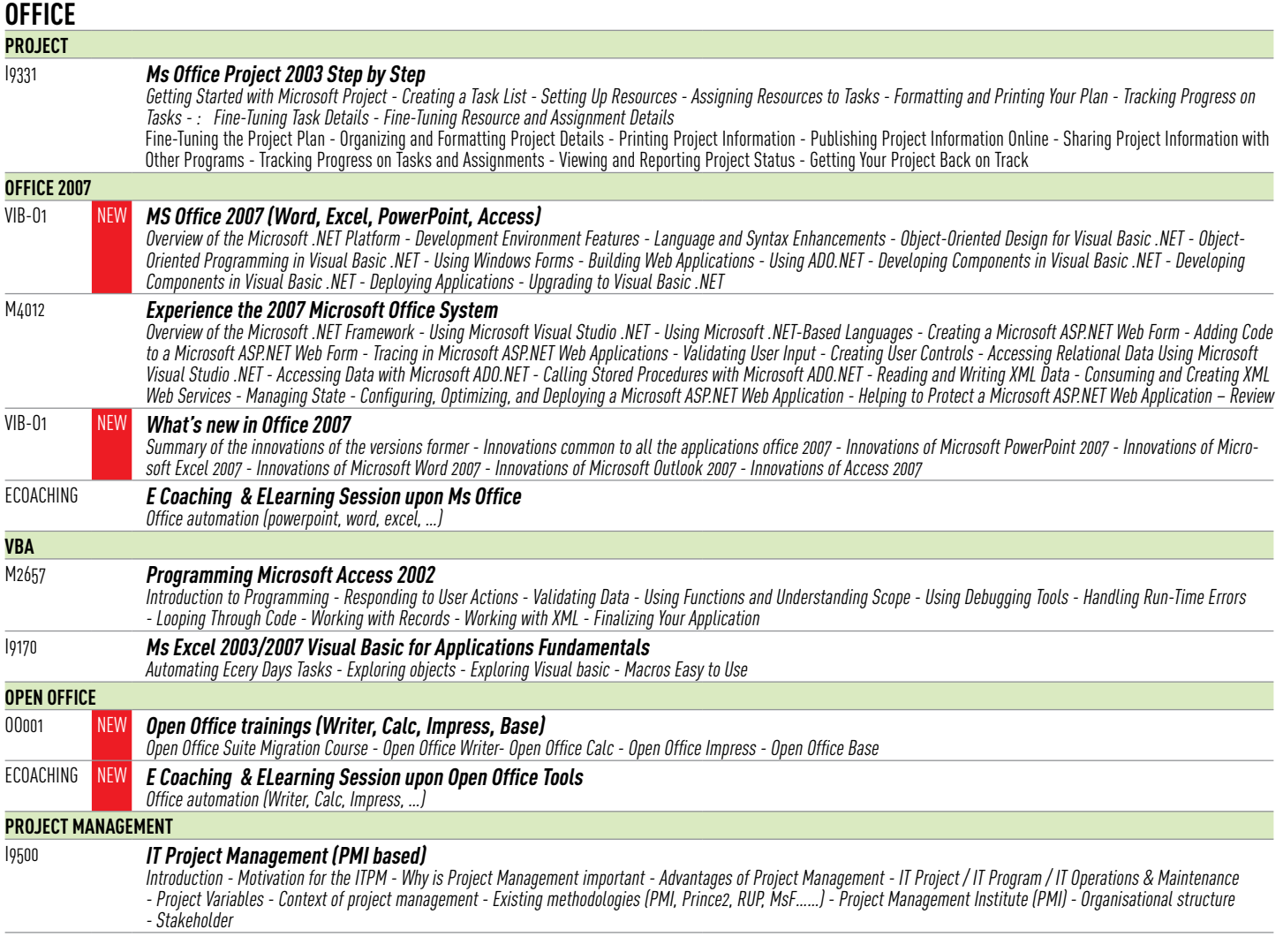

# **ADOBE**

**DEVELOPMENT DREAMWEAVER CS3** DWCF8 **Dreamweaver advanced: ColdFusion Application** Introducing the Course - Introduction to Components - Manipulating Lists and Queries - Manipulating Data with Arrays and Structures - Advanced Component Concepts - Handling Errors and Exceptions - Code and Content Reuse - Working with PDF Files and Forms - Data and File Manipulation in ColdFusion - Scaling Applications DWWD800 **Dreamweaver Website Development** Introducing the Course - Getting Started - Adding Content to a Site - Formatting with Cascading Style Sheets - Working with Graphics - Navigating Your Site - Designing Page Layouts with CSS - Using Libraries and Templates - Creating Forms - Testing, Maintenance, and Uploading **COLDFUSION 8** FTCF800 **Fast track to coldfusion 8** Course Overview - Learning the Basics - Getting Started- Publishing Database Content - Reusing Templates - Building Forms with ColdFusion MX - Building Search Interfaces - Building a Data Drill-Down Interface - Inserting New Data - Updating Data - Maintaining Session State

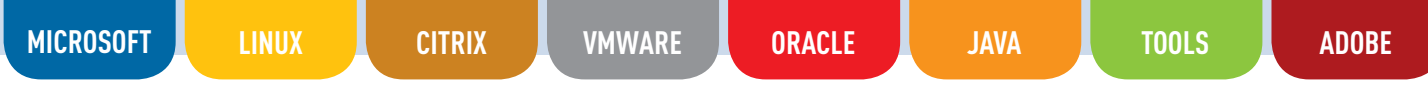

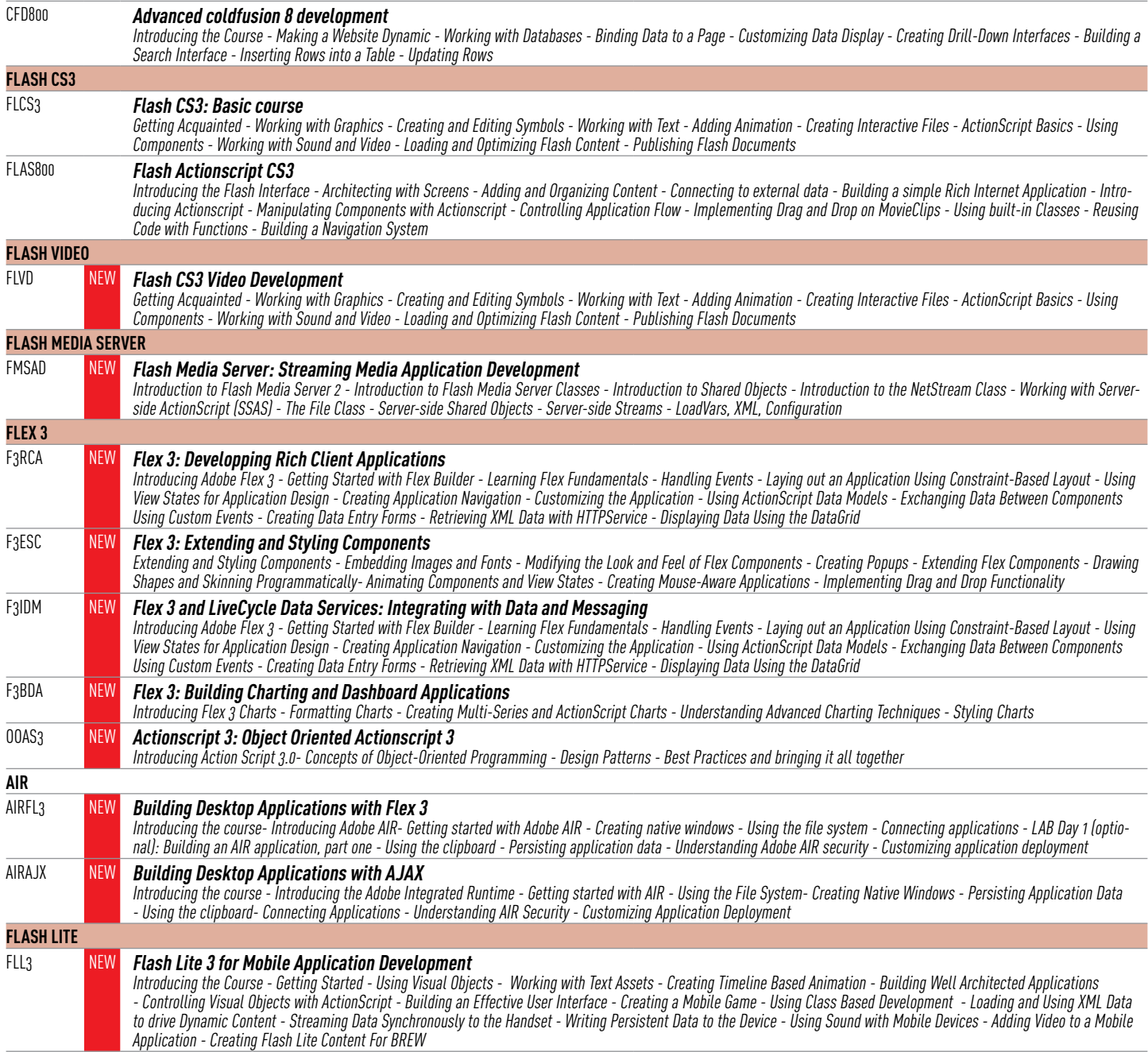

# **HOW TO ENROLL ?**

**To subscribe one or more students to one of our calendar courses, please fill in the registration form on next page and send it by fax or email to :**

#### **VISION IT GROUP BELGIUM :**

La Cartera

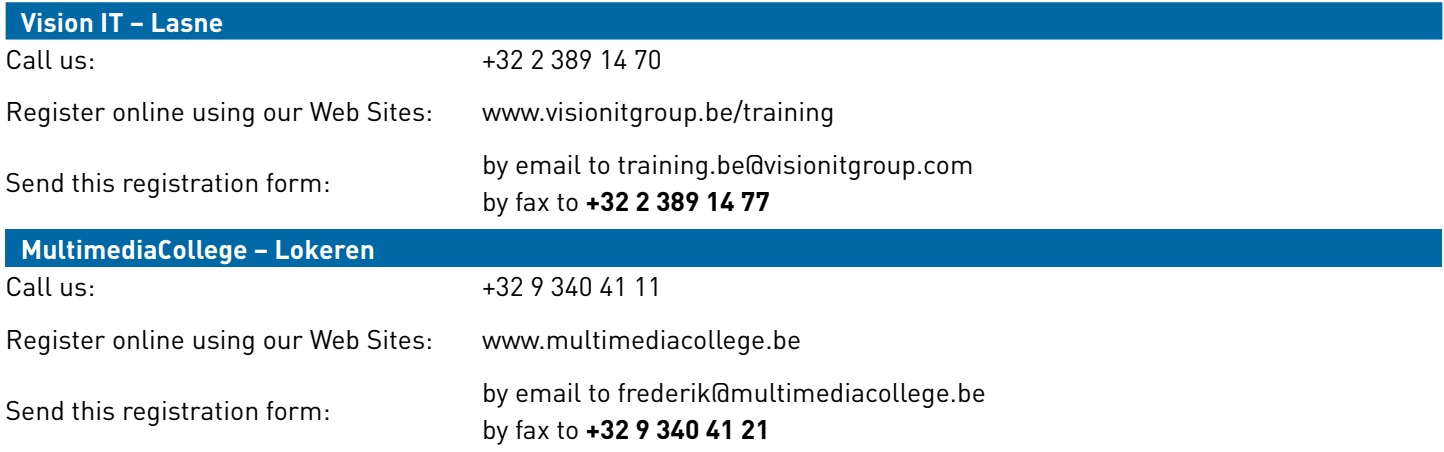

#### **VISION IT GROUP LUXEMBOURG :**

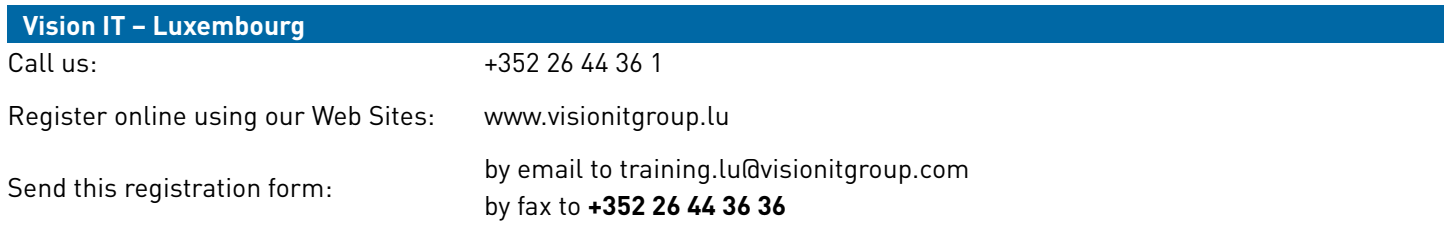

# **REGISTRATION FORM**

#### **Authorised signatory details:**

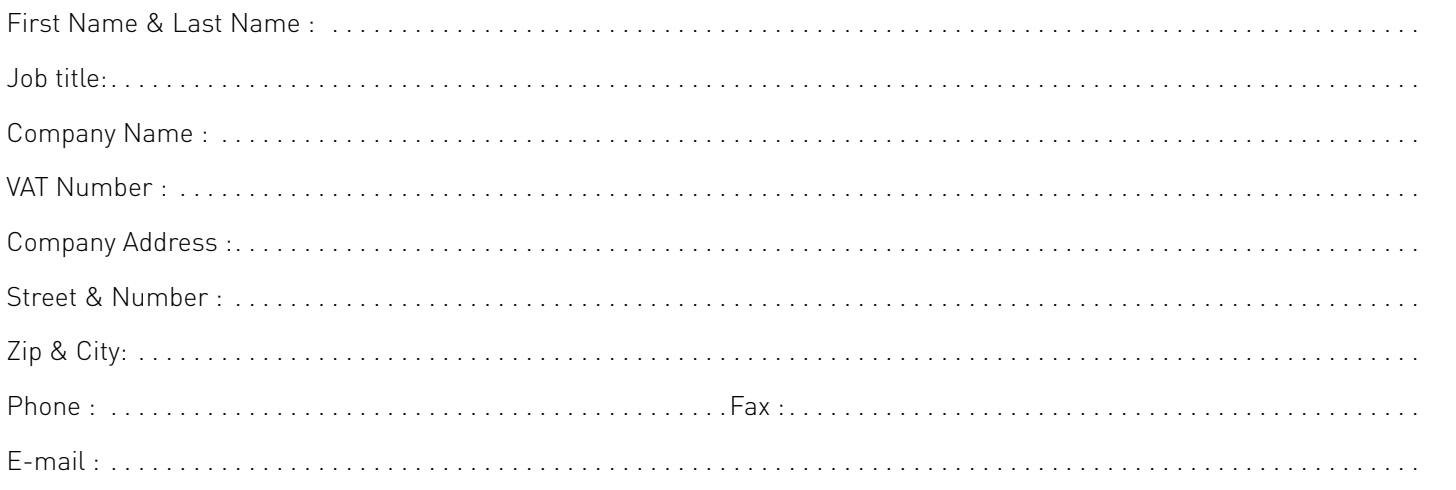

#### **I register the following students:**

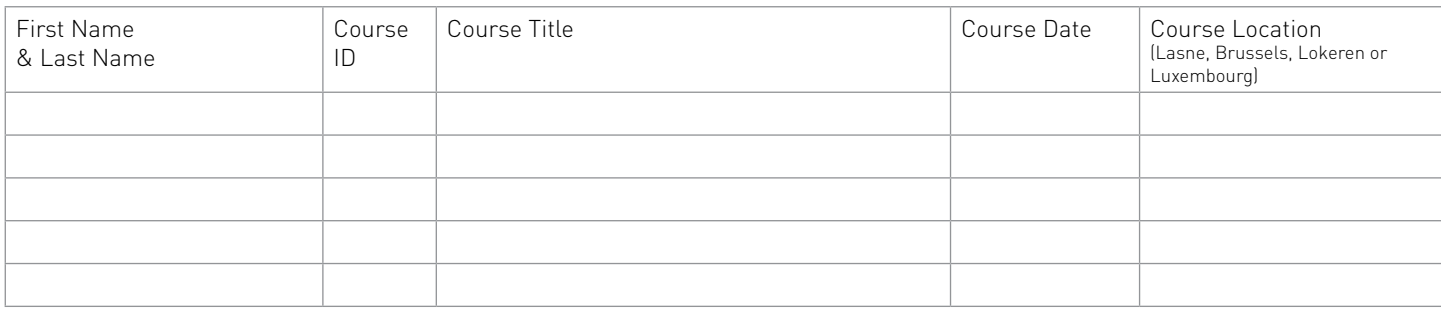

I will be using □ Microsoft Training Vouchers - □ Chèques formation de la Région Wallonne

**Invoice Address** (if different from Company address):

Street & Number : . . . . . . . . . . . . . . . . . . . . . . . . . . . . . . . . . . . . . . . . . . . . . . . . . . . . . . . . . . . . . . . . . . . . . . . . . . . . . . . . . . . . . . Zip & City: . . . . . . . . . . . . . . . . . . . . . . . . . . . . . . . . . . . . . . . . . . . . . . . . . . . . . . . . . . . . . . . . . . . . . . . . . . . . . . . . . . . . . . . . . . . . . Internal PO (Purchase order) : . . . . . . . . . . . . . . . . . . . . . . . . . . . . . . . . . . . . . . . . . . . . . . . . . . . . . . . . . . . . . . . . . . . . . . . . . . . .

Signature : Date : Date : Date : Date : Date : Date : Date : Date : Date : Date :  $\Box$ 

By signing current document and enrolling to a training session, customer automatically accepts Calendar Courses Ordering Conditions of which it acknowledges receipt. Those conditions define enrolments changes and/or cancellation policy and may be read on p.4 of current document. Please note that our prices are subject to changes without prior notice. Customer official order form or Purchase Order is requested to confirm registration to the course(s). Our prices include training material, one-hour hot lunch and coffee breaks. Courses generally proceed from 9 am to 5 pm. It is possible to adapt the time schedule to your needs Lunch scheduled at 12.15 am, coffee breaks at 10.30 am and 3.30 pm.

#### VISION IT GROUP BELGIUM:

Contact : Stéphane Moyen / Benoît Ter Burg Ch. de Louvain, 431/H B·1380 Lasne tel. +32 2 389 14 70 · Fax +32 2 389 14 77 training.be@visionitgroup.com www.visionitgroup.be/training

#### MultimediaCollege - Lokeren:

Contact : Frederik Van Hecke Industriepark E17/2 · Voshol 8 B-9160 Lokeren tel. +32 9 340 41 11 · Fax +32 9 340 41 21 frederik@multimediacollege.be www.multimediacollege.be

Contact : Stéphane Moyen / Benoît Ter Burg Rue des Palais, 44 B-1030 Brussels tel. +32 2 389 14 70 · Fax +32 2 389 14 77 training.be@visionitgroup.com www.visionitgroup.be/training

#### VISION IT GROUP LUXEMBOURG:

Contact : Stéphanie Pucelle ZA Bourmicht Rue des Mérovingiens, 7 Bloc B – 1° étage L-8070 Bertrange tel. +352 26 44 36 1 · Fax : +352 26 44 36 36 training.lu@visionitgroup.com www.visionitgroup.lu

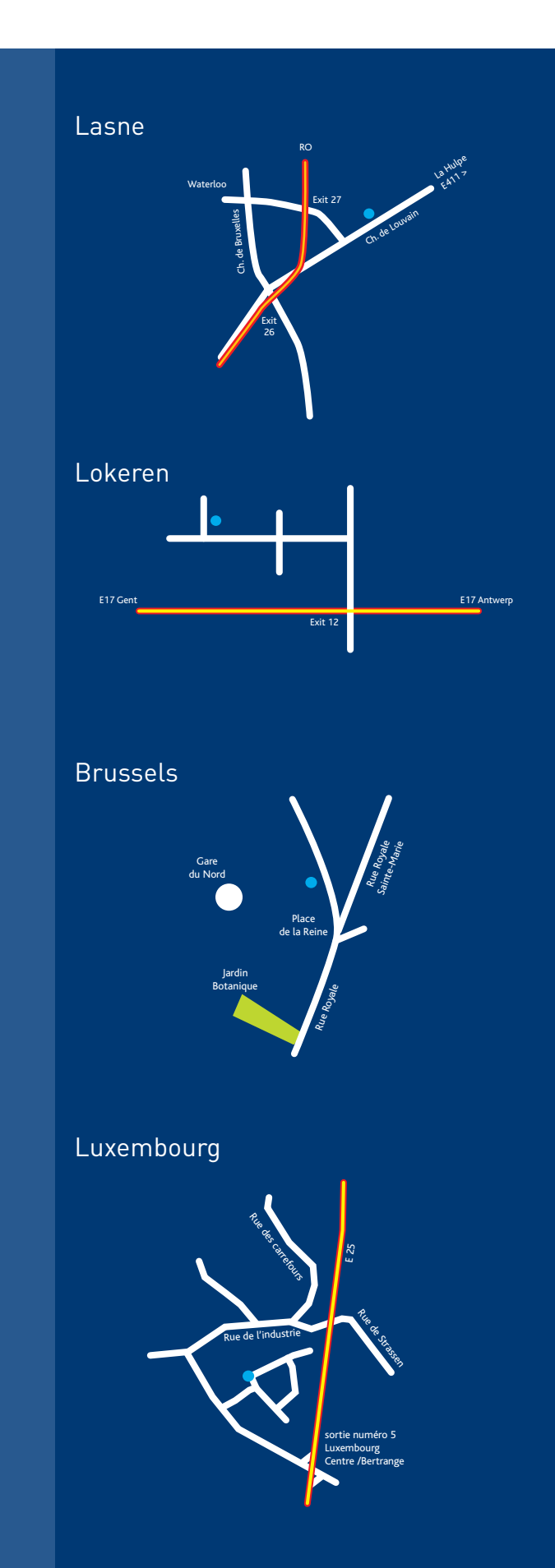

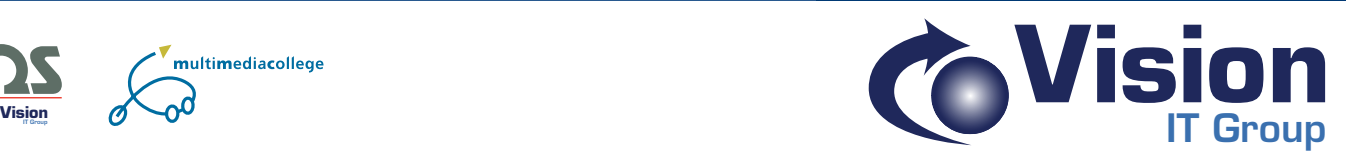

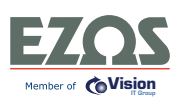

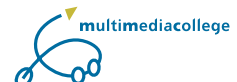